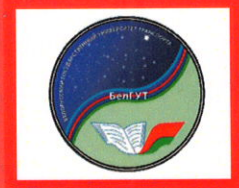

МИНИСТЕРСТВО ТРАНСПОРТА И КОММУНИКАЦИЙ РЕСПУБЛИКИ БЕЛАРУСЬ

УЧРЕЖДЕНИЕ ОБРАЗОВАНИЯ «БЕЛОРУССКИЙ ГОСУДАРСТВЕННЫЙ УНИВЕРСИТЕТ ТРАНСПОРТА»

Кафедра «Управление эксплуатационной работой и охрана труда»

А. А. АКСЁНЧИКОВ

# УПРАВЛЕНИЕ КАЧЕСТВОМ, СЕРТИФИКАЦИЯ, **СТАНДАРТИЗАЦИЯ**

Практикум

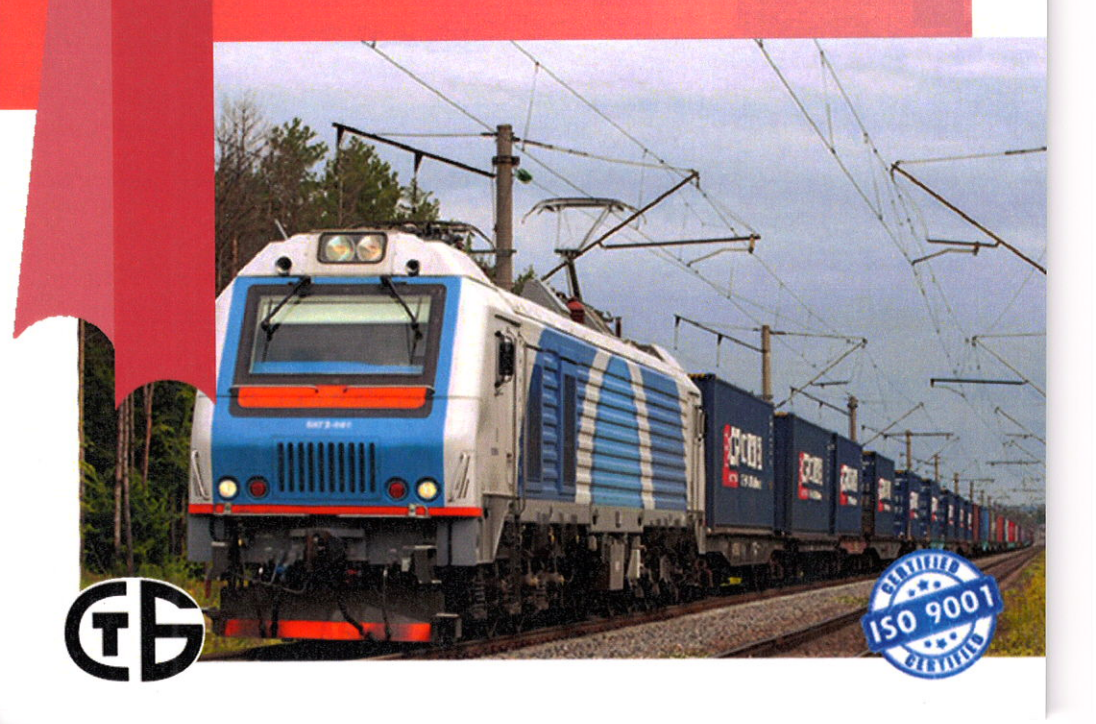

## МИНИСТЕРСТВО ТРАНСПОРТА И КОММУНИКАЦИЙ РЕСПУБЛИКИ БЕЛАРУСЬ УЧРЕЖДЕНИЕ ОБРАЗОВАНИЯ «БЕЛОРУССКИЙ ГОСУДАРСТВЕННЫЙ УНИВЕРСИТЕТ ТРАНСПОРТА»

Кафедра «Управление эксплуатационной работой и охрана труда»

## А. А. АКСЁНЧИКОВ

## УПРАВЛЕНИЕ КАЧЕСТВОМ, СЕРТИФИКАЦИЯ, СТАНДАРТИЗАЦИЯ

*Рекомендовано учебно-методическим объединением по образованию в области транспорта и транспортной деятельности в качестве практикума для обучающихся по специальности 11-44 01 03 «Организация перевозок и управление на железнодорожном транспорте»*

УДК 006(076.5) ББК 65.9 – 80  $\triangle 42$ 

Рецензенты: доцент кафедры «Экономика и логистика» Белорусского национального технического университета канд. техн. наук *Т. В. Пильгун*; заместитель начальника Гомельского отделения Белорусской железной дороги – главный ревизор по безопасности движения *В. Ф. Федченко*; доцент кафедры «Управление грузовой и коммерческой работой» канд. техн. наук *М. М. Колос*.

#### **Аксёнчиков, А. А.**

Управление качеством, сертификация, стандартизация : практикум / А. А. Аксёнчиков ; М-во трансп. и коммуникаций Респ. Беларусь, Белорус. гос. ун-т трансп. – Гомель : БелГУТ, 2018. – 54 с. ISBN 978-985-554-712-0  $\Delta$  $\Delta$ 2

Приведены примеры выполнения лабораторных работ, контрольные вопросы для самостоятельной подготовки к занятиям и проверки знаний студентов.

Предназначен для студентов специальности 1-44 01 03 «Организация перевозок и управление на железнодорожном транспорте» и слушателей института повышения квалификации и переподготовки руководителей и специалистов транспортного комплекса Республики Беларусь.

> **УДК 006(076.5) ББК 65.9 – 80**

**ISBN 978-985-554-712-0** © Аксёнчиков А. А., 2018 © Оформление. БелГУТ, 2018

## **С О Д Е Р Ж А Н И Е**

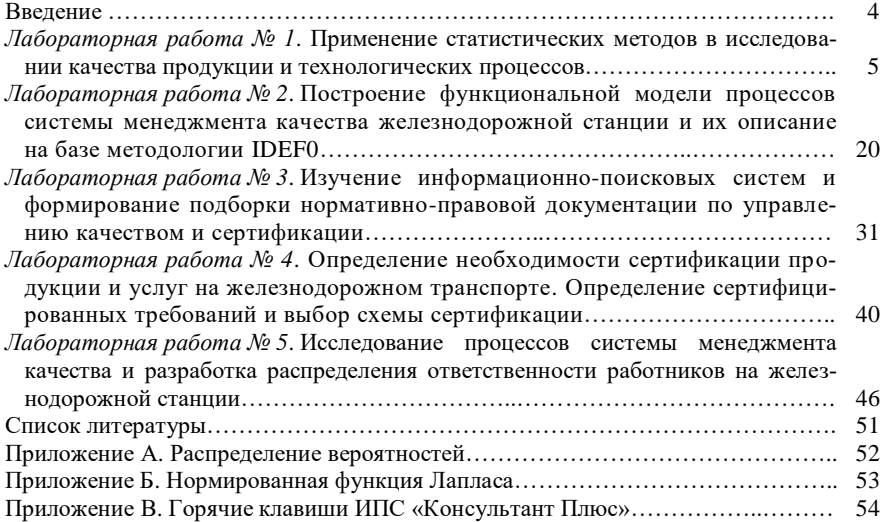

#### **ВВЕДЕНИЕ**

Вопрос повышения качества продукции (услуг) актуален для любого предприятия транспорта, особенно на современном этапе, когда в повышении эффективности производства все большее значение приобретает фактор «качество продукции», обеспечивающий ее конкурентоспособность.

Управление качеством продукции (услуги), в свою очередь, требует повышения качества сырья, материалов, комплектующих изделий, внедрения новых прогрессивных технологий и методов организации производства и труда. Поэтому задача повышения качества продукции (услуг) носит комплексный характер и затрагивает все отрасли промышленности и транспорта.

Чтобы принимать рациональные организационно-методические решения по повышению качества продукции (услуг), необходимо хорошо знать эволюцию подходов к управлению качеством, стандартизации и сертификации (подтверждения соответствия); применять системный подход к технологии управления качеством, умело использовать международные и отечественные станларты в системах управления качеством, хорошо влалеть организационно-методическими основами сертификации и стандартизации в системах управления качеством.

Концепция национальной политики Республики Беларусь в области качества, сертификации и стандартизации выдвигает как главную задачу рост конкурентоспособности отечественной экономики за счет улучшения качества продукции и услуг. Управление качеством - одна из ключевых функций менеджмента, основное средство достижения и поддержания конкурентоспособности любой организации транспорта. Многоплановая внутренняя структура современного управления качеством и сложностью экономики обусловливают широкий круг вопросов для изучения.

Данное пособие преследует цель оказать методическую помощь студентам и специалистам при решении задач по повышению качества работы структурных подразделений железнодорожного транспорта.

Для лучшего восприятия излагаемых вопросов приведены примеры представления и оформления графического материала, а также решения конкретных задач по единым исходным данным.

#### Лабораторная работа №1

## ПРИМЕНЕНИЕ СТАТИСТИЧЕСКИХ МЕТОДОВ В ИССЛЕДОВАНИИ КАЧЕСТВА ПРОДУКЦИИ И ТЕХНОЛОГИЧЕСКИХ ПРОШЕССОВ

Методические указания по выполнению работы. Собранные статистические данные за определенный промежуток времени подвергаются логическому и арифметическому контролю (проверке смысловой согласованности сведений первичного документа и проверке счетной согласованности). Затем приступают к статической сводке.

Статическая сводка - систематизация единичных явлений (показателей), позволяющих обобщить единичные характеристики какого-либо явления, выявить типичные черты данного явления и позволяющая перейти к обобщающим явлениям, относящимся ко всей изучаемой совокупности и ее частям и осуществлять анализ и прогнозирование изучаемых явлений (показателей).

Сводка определяет общий размер изучаемого явления по заданным показателям, представляя общие итоги по изучаемой совокупности в целом без какой-либо предварительной систематизации собранного материала.

Статическая сводка в широком ее понимании предполагает систематизацию и группировку данных, характеристику образованных групп системой показателей, подсчет соответствующих итогов и представление результатов сводки в виде таблиц, графиков.

**Группировка** – это процесс образования однородных групп на основе расчленения статистической совокупности на части или объединение изучаемых единиц в частные совокупности по существенным для них признакам.

Признаки, по которым производится распределение единиц наблюдаемой совокупности на группы, называются группировочными признаками, или основанием группировки.

С помощью метода группировок решаются задачи: выделение социально-экономических типов явлений; изучение структуры явления и структурных сдвигов, происходящих в нем; выявление связи и зависимости между явлениями. Для решения этих задач применяют соответственно типологические, структурные и аналитические группировки. Данная классификация видов статистических группировок по выполняемым ими задачам имеет несколько условный характер, поскольку на практике они применяются в комплексе.

Типологическая группировка - это расчленение разнородной совокупности на отдельные качественно однородные группы и выявление на этой основе экономических типов явления. При использовании метода типологических группировок имеет значение правильный выбор группировочного признака. При атрибутивном признаке с незначительным разнообразием его значений число групп определяется свойствами изучаемого явления (например, группировка показателя по качественному признаку). Выделение типов на основе количественного признака состоит в определении групп с учетом значений изучаемых признаков.

**Структурная группировка** предназначена для изучения состава однородной совокупности по какому-либо варьирующему признаку. Другими словами, выделенные с помощью типологической группировки типы явления могут изучаться с точки зрения их структуры и состава. Однако нередко структурные группировки применяются и без предварительного расчленения совокупности на части.

Для изучения связи между отдельными признаками явления используются **аналитические** группировки.

Образование групп по двум и более признакам называется комбинированной группировкой.

Выбор группировочного признака – признака, по которому производится разбиение совокупности на отдельные группы. В качестве признака необходимо использовать существенные признаки.

*По форме выражения* группировочные признаки бывают атрибутивными (не имеющими количественного выражения, например, погрузка, выгрузка) и количественными (например, статическая нагрузка, величина дохода). При этом количественные признаки могут быть дискретными (прерывными, значения которых выражаются только целыми числами, например, погружено тонн) и непрерывными (принимающими как целые, так и дробные значения, например, величина дохода).

*По характеру колеблемости* группировочные признаки бывают альтернативными, которыми одни единицы обладают, а другие – нет (например, товары – качественные или некачественные), и имеющие множество количественных значений (например, число вагонов, величина дохода).

*По роли во взаимосвязи изучаемых явлений* признаки подразделяются на факторные, воздействующие на другие признаки, и результативные, испытывающие на себе влияние других.

Если в основание группировки положен атрибутивный признак, то количество групп будет столько, сколько существует градаций (уровней) данного признака. Если основание группировки – количественный признак, то необходимо обратить внимание на число единиц исследуемого объекта и степень колеблемости группировочного признака, но и из особенностей объекта и цели исследования.

При решении вопроса о численности групп необходимо учитывать степень колеблемости группировочного признака: чем она больше, тем больше следует образовывать групп. Ориентировочно определить оптимальное количество групп с равными интервалами (при нормальном распределении единиц совокупности по данному признаку) можно по формуле Стерджесса:

$$
n = 1 + [3,322 \text{·lg} N],\tag{1.1}
$$

где *п* - количество групп;

N - число единиц совокупности (выборки).

Определение интервала группировки. Интервал - это значение варьирующего признака, лежащее в определенных границах. Под величиной интервала понимают разность между максимальным и минимальным значениями признака в группе. При этом максимальное значение признака в группе называется верхней границей интервала, а минимальное - нижней. В зависимости от степени колеблемости группировочного признака, характера распределения статистической совокупности устанавливаются интервалы равные или неравные. Если вариация признака происходит в сравнительно узких границах и распределение носит равномерный характер, то строят группировку с равными интервалами. Величина интервала (цена деления) определяется по формуле

$$
C = \frac{X_{\text{max}} - X_{\text{min}}}{n},\tag{1.2}
$$

где  $X_{\text{max}}$ ,  $X_{\text{min}}$  – соответственно максимальное и минимальное значения признака в изучаемой совокупности:

 $n -$ количество групп.

В экономической практике чаще применяются неравные интервалы, прогрессивно возрастающие или убывающие. Такая необходимость возникает, когда колеблемость признака осуществляется неравномерно и в больших пределах.

Статистические ряды распределения. Результаты сводки и группировки материалов статистического наблюдения оформляются в виде статистических рядов распределения и таблиц. Ряд распределения - это упорядоченное распределение единиц совокупности на группы по определенному признаку. Другими словами, это группировка, в которой для характеристики групп применяется численность группы.

Атрибутивные ряды распределения - ряды распределения, построенные по качественным признакам.

Вариационные ряды распределения - ряды распределения, построенные по количественным признакам. Вариационный ряд состоит из двух элементов: вариантов и частот. Вариант (x) – отдельное значение варьирующего признака, которое он принимает в ряду распределения. Частота (f) - численность отдельных вариантов, т. е. частота повторения каждого варианта.

Для исследования качества выполнения технологических процессов или выпускаемой продукции из-за большого количества показателей можно

применять статистические методы исследования и анализа. В их основу положены методы определения достоверной (с определенным уровнем достоверности) выборки из генеральной совокупности.

Взяв выборку из статической сводки и вычисляя статистические характеристики этой выборки –  $\overline{X}$ и S, можно с некоторой приближенностью считать, что эти характеристики по своим величинам будут близки к соответствующим параметрам статической сводки -  $\overline{X}_0$  и  $\sigma_0$ , то есть их оценки.

Еспи

$$
\overline{X}_{0} \approx \overline{X}, \qquad \sigma_{0} \approx S,
$$

где  $\overline{X}_0$ ,  $\overline{X}$  - среднеарифметические значения случайной величины соответственно в статической сводке и в выборке объема N;

 $\sigma_0$ ,  $S$  - среднеквадратические отклонения изучаемой величины соответственно в статической сводке и в выборке из нее N,

то по заданной точности є и вероятности Р приближенного равенства  $\sigma_0 \approx S$ можно определить необходимый объем выборки по формуле

$$
N \ge \frac{t^2}{2q^2} \tag{1.3}
$$

где *t* определяется в зависимости от вероятности  $P$ ,  $q = \varepsilon/\sigma$ .

Значения t, а определяются по индивидуальному заданию, в соответствии с выбранными величинами по формуле 1.3 определяется объем выборки и сводится в таблицу 1.1 следующей формы.

Таблица 1.1 - Выборка из статической сволки значений исследуемого показателя

|          | Значение         |          | Значение         |          | Значение         |
|----------|------------------|----------|------------------|----------|------------------|
| Номер    | исследуемого     | Номер    | исследуемого     | Номер    | исследуемого     |
|          | показателя $(X)$ |          | показателя $(X)$ |          | показателя $(X)$ |
|          |                  | 21       |                  | 41       |                  |
|          |                  | 22       |                  | $\cdots$ |                  |
|          |                  | 23       |                  | $\cdots$ |                  |
|          |                  | 24       |                  | $\cdots$ |                  |
|          |                  | 25       |                  | $\cdots$ |                  |
| $\cdots$ |                  | $\cdots$ |                  | $\cdots$ |                  |

Для выдвижения гипотезы о законе распределения необходимо рассчитать: количество групп, размах варьирования, величину интервала, частоту попадания значений в определенный интервал.

Количество групп (интервалов разбиения) определяется по формуле 1.1.

Для определения размаха варьирования находятся наибольшее  $X_{\text{max}}$  и

наименьшее  $X_{\min}$  значения исследуемого параметра (статической нагрузки по железнодорожной станции).

Определяется размах варьирования или широта распределения по формуле

$$
R = X_{\text{max}} - X_{\text{min}}.\tag{1.4}
$$

Далее по формуле 1.2 определяется величина интервала (цена деления интервала). Разрядность интервала должна быть не больше разряда измеряемого параметра.

Подсчет частот по каждому интервалу удобно производить следующими способами. Слева выписываются интервалы от  $X_{\min}$  до  $X_{\min}$  + C; от  $X_{\min}$  + C до  $X_{\min}$  + 2C и т. д. В каждый интервал включают полученные значения выборки, лежащие в пределах от наименьшего значения интервала включительно до наибольшего значения интервала включительно (таблица 1.2).

Таблица 1.2 - Расчет попаланий значений статической нагрузки в определенные интервалы

| Интервалы               |                 | Подсчет  | Частота $f_i$ |
|-------------------------|-----------------|----------|---------------|
| <b>OT</b>               | до              | частоты  |               |
| $X_{\min}$              | $X_{\min} + C$  |          |               |
| $X_{\min} + C$          | $X_{\min} + 2C$ |          |               |
| $\frac{1}{X_{\min}+2C}$ | $X_{\min} + 3C$ | ///////  |               |
| $\cdots$                | $\cdots$        | $\cdots$ | $\cdots$      |
| $\cdots$                | $X_{\rm max}$   |          |               |
| Всего                   |                 |          | $= n$         |

По данным таблицы 1.2 вычерчивается эмпирическая (экспериментальная) кривая распределения (по оси абсцисс откладывают середины интервалов, по оси ординат - частоты). На основании таблицы частот и эмпирической кривой распределения выдвигается гипотеза о распределении случайной величины. В нашем случае может оказаться правомерной гипотеза о нормальном распределении, которое часто применяется при решении задач математической статистики и статистического контроля качества. Такое распределение свидетельствует об устойчивости процесса, так как значительные отклонения от номинального значения встречаются редко.

Выдвинутую гипотезу необходимо проверить.

Чтобы найти и проверить закон распределения, рассчитываются числовые характеристики:

- среднеарифметическое отклонение по формуле

$$
\overline{X} = \frac{1}{N} \sum_{i=1}^{n} X_i; \tag{1.5}
$$

- среднеквадратическое отклонение по формуле

$$
S^{2} = \frac{1}{N} \sum_{i=1}^{n} (X_{i} - \overline{X})_{i}^{2}
$$
 (1.6)

где  $N-$ объем выборки;

 $X_i$  - значения исследуемого показателя.

При наличии обширных данных (объемной выборки) вычисление среднеарифметического и среднеквадратичного отклонения весьма трудоемко. Поэтому на практике для расчета этих статистических характеристик составляют таблицу предварительной обработки данных (таблица 1.3).

Таблица 1.3 - Расчет статистических характеристик измеряемой величины

|                | Интервал        | Середина<br>интервала |     |                           |  | Частота, $f_i \left  f_i X_{\text{cpi}} \right  (X_{\text{cpi}} - \overline{X})   (X_{\text{cpi}} - \overline{X})^2   f_i (X_{\text{cpi}} - \overline{X})^2$ |
|----------------|-----------------|-----------------------|-----|---------------------------|--|----------------------------------------------------------------------------------------------------|
| <b>OT</b>      | до              | $X_{\mathrm{cpi}}$    |     |                           |  |                                                                                                    |
| $X_{\rm min}$  | $X_{\min} + C$  |                       |     |                           |  |                                                                                                    |
| $X_{\min} + C$ | $X_{\min}$ + 2C |                       |     |                           |  |                                                                                                    |
| $\cdots$       | $\cdots$        |                       |     |                           |  |                                                                                                    |
|                | $X_{\rm max}$   |                       |     |                           |  |                                                                                                    |
| Всего          |                 |                       | Σfi | $\sum f_i X_{\text{cpi}}$ |  | $\sum f_i (X_{\text{cpi}} - \overline{X})^2$                                                                                                    |

При составлении таблицы 3.1 для расчета числовых характеристик можно воспользоваться следующими формулами:

- среднеарифметическое отклонение

$$
\overline{X} = \frac{1}{N} \sum_{i=1}^{n} f_i X_{\text{cpi}};
$$
\n(1.7)

- среднеквадратическое отклонение

$$
S = \sqrt{\frac{\sum_{i=1}^{n} f_i (X_{\text{cp}i} - \bar{X})^2}{N - 1}},
$$
\n(1.8)

где  $X_{\text{cni}}$  – середина интервала.

Проверяем гипотезу нормального распределения совокупности, из которой была взята выборка. Для этого нужно составить вспомогательную таблицу для вычисления критерия  $\lambda$  (таблица 1.4).

Таблица 1.4 - Расчетная таблица для определения теоретических частот распрелеления

| Середина<br>интервала $X_{\text{cpi}}$ | , | NC | $T^{\prime}$ | × d<br>$\mathbf{u}_x$ | T.C<br>$T^{\prime}$<br>v. |
|----------------------------------------|---|----|--------------|-----------------------|---------------------------|
|                                        |   |    |              |                       |                           |
|                                        |   |    |              |                       |                           |

В таблице значение *t* вычислено по формуле

$$
t = \frac{\left| X_{\text{cpi}} - \overline{X} \right|}{S} \tag{1.9}
$$

Значения  $Z_t$  принимаются по таблице А.1 нормального распределения вероятностей (приложение А).

Полученное значение NC/S постоянно для всех значений Z<sub>t</sub>. Необходимо определить  $f'$  – теоретическую частоту. По теоретическим частотам необходимо построить теоретическую кривую распределения в том же масштабе, что был принят для построения эмпирической кривой. Совмещая эмпирическую и теоретическую кривые распределения, можно предварительно оценить близость эмпирического распределения к предполагаемому теоретическому распределению. Для более точной оценки необходимо вычислить  $K_x$  и  $K'_x$  – накопленные эмпирические и теоретические частоты, прибавляя к каждому значению  $f_i$  и  $f'_i$  суммы предшествующих значений  $f_{i-1}$  или  $f'_{i-1}$ .

Критерий  $\lambda$  находится по формуле

$$
\lambda = \frac{|K'_x - K_x|_{\text{max}}}{N} \sqrt{N}.
$$
\n(1.10)

По таблице А.2 находится  $P(\lambda)$ . Если вероятность  $P(\lambda)$  оказалась очень малой  $(P(\lambda) < 0.05)$ , то расхождение эмпирического и теоретического распределения считается существенным, а не случайным, и гипотеза о нормальности закона распределения величины Х отвергается.

Процент возможных предельных отклонений (для статической нагрузки это недогрузы и перегрузы вагонов) определяется из сопоставления  $S$ ,  $\overline{X}$  и

заданных предельных значений измеряемого показателя  $x_1$  и  $x_2$  (соответственно максимально и минимально допустимые значения). Значения  $x_1$  и  $x_2$ определяются по формулам, приведенным в задании в зависимости от  $m$ (которое задается преподавателем).

Процент возможных отклонений по верхнему пределу (перегрузу)

$$
q_{1} = \left[ 0.5 - \Phi\left(\frac{x_{1} - \overline{X}}{S}\right) \right] \cdot 100 = \left[ 0.5 - \Phi(t_{1}) \right] \cdot 100,
$$
 (1.11)

где  $\Phi(t)$  – нормированная функция Лапласа (находится по приложению Б);

 $x_1, x_2$  – соответственно верхняя и нижняя нормативная граница параметров.

Процент возможных отклонений по нижнему пределу (недогрузу)

$$
q_2 = \left[0, 5 - \Phi\left(\frac{\overline{X} - x_2}{S}\right)\right] \cdot 100 = [0, 5 - \Phi(t_2)] \cdot 100. \tag{1.12}
$$

Вероятный процент выполнения заданных параметров погрузки

$$
q_{\text{\tiny{sum}}} = \left[ \Phi\left(\frac{x_i - \overline{X}}{S}\right) + \Phi\left(\frac{\overline{X} - x_2}{S}\right) \right] \cdot 100 = \left[ \Phi(t_1) + \Phi(t_2) \right] \cdot 100. \tag{1.13}
$$

Пример выполнения работы. 1 Исходные параметры для определения объема выборки (N) представлены в таблице 1.5.

Таблица 1.5 - Исходные параметры для определения объема выборки

| Номер<br>варианта |      | q    | Номер<br>варианта | t    | q    |
|-------------------|------|------|-------------------|------|------|
|                   | 1,70 | 0,17 | 11                | 1,95 | 0,19 |
| 2                 | 1,79 | 0,17 | 12                | 1,96 | 0,20 |
| 3                 | 1,80 | 0,18 | 13                | 1,99 | 0,20 |
| 4                 | 1,85 | 0,18 | 14                | 2,00 | 0,20 |
| 5                 | 1,87 | 0,18 | 15                | 2,08 | 0,20 |
| 6                 | 1,90 | 0,18 | 16                | 2,10 | 0,20 |
| 7                 | 1,91 | 0,18 | 17                | 2,14 | 0,21 |
| 8                 | 1,92 | 0,19 | 18                | 2,20 | 0,21 |
| 9                 | 1,93 | 0,19 | 19                | 2,20 | 0,22 |
| 10                | 1,94 | 0,19 | 20                | 2,30 | 0,22 |

 Данные по выполненной статической нагрузке по железнодорожной станции за определенный период (таблица 1.6).

| Номер                    | исследуемого<br>$T$ (X) respective $(X)$<br>Значение | Номер | исследуемого<br>$T$ rotaries $X$<br>Значение | Номер | исследуемого<br>$T$ rotaries $(X)$<br>Значение | Номер | исследуемого<br>$T$ rotar area $\alpha$<br>Значение | Номер | исследуемого<br>$T$ rotaries $T(X)$<br>Значение |
|--------------------------|------------------------------------------------------|-------|----------------------------------------------|-------|------------------------------------------------|-------|-----------------------------------------------------|-------|-------------------------------------------------|
| 1                        | 39,0                                                 | 19    | 56,2                                         | 37    | 20,0                                           | 55    | 33,5                                                | 73    | 31,3                                            |
| $\overline{c}$           | 53,1                                                 | 20    | 49,2                                         | 38    | 33,0                                           | 56    | 49,9                                                | 74    | 18,2                                            |
| $\overline{3}$           | 32,0                                                 | 21    | 19,1                                         | 39    | 55,0                                           | 57    | 34,8                                                | 75    | 63,7                                            |
| $\overline{\mathcal{L}}$ | 60,0                                                 | 22    | 56,3                                         | 40    | 30,1                                           | 58    | 57,8                                                | 76    | 46,7                                            |
| 5                        | 39,9                                                 | 23    | 42,1                                         | 41    | 52,9                                           | 59    | 38,5                                                | 77    | 16,3                                            |
| 6                        | 40,0                                                 | 24    | 22,5                                         | 42    | 22,2                                           | 60    | 48,7                                                | 78    | 14,8                                            |
| $\overline{7}$           | 41,5                                                 | 25    | 45,2                                         | 43    | 51,7                                           | 61    | 61,8                                                | 79    | 59,9                                            |
| $\overline{8}$           | 23,7                                                 | 26    | 23,8                                         | 44    | 50,1                                           | 62    | 37,9                                                | 80    | 20,0                                            |
| 9                        | 46,7                                                 | 27    | 45,3                                         | 45    | 35,0                                           | 63    | 43,2                                                | 81    | 67,2                                            |
| 10                       | 40,8                                                 | 28    | 25,0                                         | 46    | 66,0                                           | 64    | 39,2                                                | 82    | 45,4                                            |
| 11                       | 16,3                                                 | 29    | 52,4                                         | 47    | 42,3                                           | 65    | 42,4                                                | 83    | 10,5                                            |
| 12                       | 26,9                                                 | 30    | 27,1                                         | 48    | 29,9                                           | 66    | 30,8                                                | 84    | 53,2                                            |
| 13                       | 36,8                                                 | 31    | 38,2                                         | 49    | 47,0                                           | 67    | 24,1                                                | 85    | 38,8                                            |
| 14                       | 52,1                                                 | 32    | 60,9                                         | 50    | 30,9                                           | 68    | 41,8                                                | 86    | 18,0                                            |
| 15                       | 40,3                                                 | 33    | 12,8                                         | 51    | 48,0                                           | 69    | 36,1                                                | 87    | 36,4                                            |
| 16                       | 67,7                                                 | 34    | 28,3                                         | 52    | 31,2                                           | 70    | 55,9                                                | 88    | 68,8                                            |
| 17                       | 41,3                                                 | 35    | 57,5                                         | 53    | 65,3                                           | 71    | 43,9                                                | 89    | 22,6                                            |
| 18                       | 14,7                                                 | 36    | 37,7                                         | 54    | 33,9                                           | 72    | 37,6                                                | 90    | 54,6                                            |

*Таблица 1.6* – **Выборка из статической сводки значений исследуемого показателя**

 Предельные значения измеряемого показателя (статической нагрузки) *х*<sup>1</sup> = 55 +  $+m, x_2 = 12 + m.$ 

 *Обработка статистических данных по фактической статической нагрузке на железнодорожной станции и определение характеристики распределения*

4.1 По данным задания (см. таблицу 1.5, например вариант № 15, в этом случае *m* =  $= 15$ ), производим расчет объема выборки (*N*) по формуле (1.3)

 $N \ge 2,08^2/2 \cdot 0,2^2 = 54,08 ≈ 55$  значений.

После определения объема выборки из таблицы 1.6 (задания) выбираем значения от числа *m* включительно до *m* + *N* – 1, т. е. с 15-го по 69-е включительно (всего 55 значений). В таблице 1.7 приводятся значения исследуемого на железнодорожной станции параметра (статической нагрузки).

| Номер           | исследуемого<br>показателя $(X)$<br>Значение | Номер | исследуемого<br>показателя $(X)$<br>Значение | Номер           | исследуемого<br>показателя $(X)$<br>Значение |
|-----------------|----------------------------------------------|-------|----------------------------------------------|-----------------|----------------------------------------------|
| $\overline{15}$ | 40,3                                         | 34    | $\overline{28,3}$                            | $\overline{52}$ | 31,2                                         |
| 16              | 67,7                                         | 35    | 57,5                                         | 53              | 65,3                                         |
| 17              | 41,3                                         | 36    | 37,7                                         | 54              | 33,9                                         |
| 18              | 14,7                                         | 37    | 20,0                                         | 55              | 33,5                                         |
| 19              | 56,2                                         | 38    | 33,0                                         | 56              | 49,9                                         |
| 20              | 49,2                                         | 39    | 55,0                                         | 57              | 34,8                                         |
| 21              | 19,1                                         | 40    | 30,1                                         | 58              | 57,8                                         |
| 22              | 56,3                                         | 41    | 52,9                                         | 59              | 38,5                                         |
| 23              | 42,1                                         | 42    | $\overline{22,2}$                            | 60              | 48,7                                         |
| 24              | 22,5                                         | 43    | $\overline{5}1,7$                            | 61              | 61,8                                         |
| 25              | 45,2                                         | 44    | 50,1                                         | 62              | 37,9                                         |
| 26              | 23,8                                         | 45    | 35,0                                         | 63              | 43,2                                         |
| 27              | 45,3                                         | 46    | 66,0                                         | 64              | 39,2                                         |
| 28              | 25,0                                         | 47    | 42,3                                         | 65              | 42,4                                         |
| 29              | 52,4                                         | 48    | 29,9                                         | 66              | 30,8                                         |
| 30              | 27,1                                         | 49    | 47,0                                         | 67              | 24,1                                         |
| 31              | 38,2                                         | 50    | 30,9                                         | 68              | 41,8                                         |
| 32              | 60,9                                         | 51    | 48,0                                         | 69              | 36,1                                         |
| 33              | 12,8                                         |       |                                              |                 |                                              |

Таблица 1.7 - Выборка из таблицы 1.6 значений исследуемого показателя

Сравниваем значения  $X_i$  таблицы 1.7 и определяем верхнее  $(X_{max})$  и нижнее  $(X_{\min})$  значение границы интервала, которые составляют  $X_{\max} = 67.7$  и  $X_{\min} = 12.8$ .

4.2 Определение варьирования показателей выборки

Размах варьирования показателей выборки определяем по формуле (1.4)

 $R = 67,7 - 12,8 = 54,9.$ 

4.3 Определение числа интервалов разбиения (количество групп) и цены деления Число интервалов разбиения (количество групп) определяем по формуле (1.1)

 $n = 1 + [3,322 \cdot \lg \cdot 55] = 1 + [3,322 \cdot 1,74] = 6,78 \approx 7$  rpynn

Далее по формуле (1.2) определяем цену деления интервала

 $C = (67.7 - 12.8)/7 = 7.84.$ 

4.4 Определение частоты показания исследуемого параметра в интервалах

Подсчет частот по каждому интервалу удобно производить с помощью таблины 1.8.

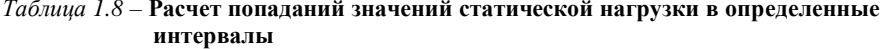

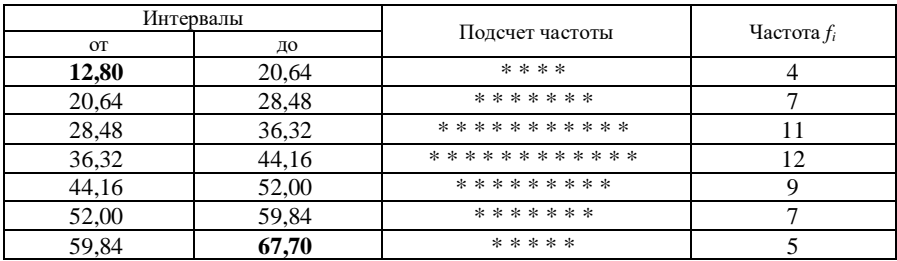

#### 5 Построение эмпирической кривой распределения

По данным таблицы 1.8 построим эмпирическую (экспериментальную) кривую распределения (рисунок 1.1). По оси абсписс откладываем количество интервалов (групп), по оси ординат - частоты.

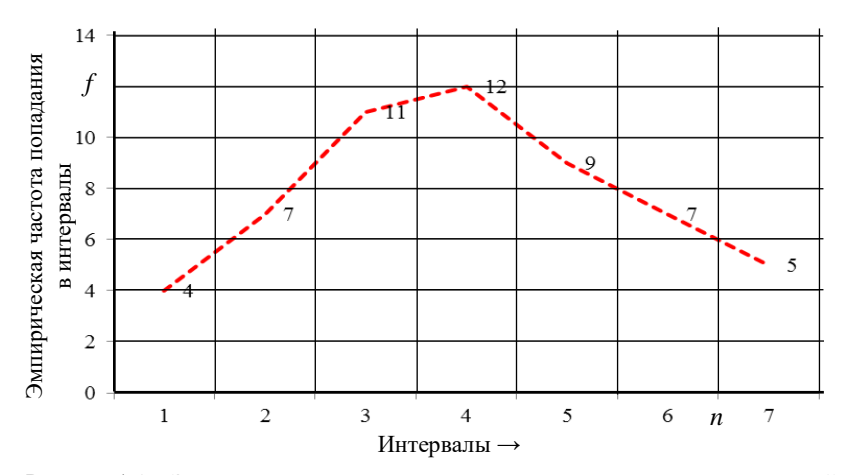

Рисунок 1.1 - Эмпирическая кривая распределения частот попадания значений параметра  $X$  (статической нагрузки) в интервалы

На основании таблицы 1.8 и рисунка 1.1 выдвигается гипотеза о нормальном распределении, которое часто применяется при решении задач математической статистики и статистического контроля качества. Такое распределение свидетельствует об устойчивости процесса, так как значительные отклонения от номинального значения встречаются редко.

#### 6 Проверка гипотезы о законе распределения

Для проверки выдвинутой гипотезы о нормальном распределении необходимо рассчитать числовые характеристики:

- среднеарифметическое отклонение по формуле (1.5)

$$
\overline{X}
$$
 = 2228,60/55 = 40,52;

- среднеквадратическое отклонение по формуле  $(1.6)$ 

 $S^2 = (1/55) \cdot 9912,87 = 180,23;$ 

$$
S = \sqrt{180,23} = 13,42.
$$

Расчет числовых характеристик с помощью предварительной обработки данных и сведение их в таблицу 1.9.

|           | Интервал | Середина                      | Частота,       |                         |          |                                                                       |                           |
|-----------|----------|-------------------------------|----------------|-------------------------|----------|-----------------------------------------------------------------------|---------------------------|
| <b>OT</b> | до       | интервала<br>$X_{\text{cpi}}$ | fi             | $f_i\,X_{\mathrm{cpi}}$ |          | $(X_{\text{cpi}} - \overline{X})$ $(X_{\text{cpi}} - \overline{X})^2$ | $f_i(X_{\text{cpi}}-X)^2$ |
| 12,80     | 20,64    | 16,72                         | $\overline{4}$ | 66,88                   | $-23,66$ | 559,80                                                                | 2239,18                   |
| 20,64     | 28,48    | 24,56                         |                | 171,92                  | $-15,82$ | 250,27                                                                | 1751,91                   |
| 28,48     | 36,32    | 32,40                         | 11             | 356,4                   | $-7,98$  | 63,68                                                                 | 700,48                    |
| 36.32     | 44.16    | 40.24                         | 12             | 482,88                  | $-0.14$  | 0,02                                                                  | 0.24                      |
| 44,16     | 52,00    | 48,08                         | 9              | 432,72                  | 7,70     | 59,29                                                                 | 533,61                    |
| 52,00     | 59,84    | 55,92                         | 7              | 391.44                  | 15,54    | 241,49                                                                | 1690,44                   |
| 59,84     | 67,70    | 63,77                         | 5              | 318,85                  | 23,39    | 547,09                                                                | 2735,46                   |
| Всего     |          |                               | 55             | 2221,09                 |          |                                                                       | 9651,32                   |

Таблица 1.9 - Расчет статистических характеристик измеряемой величины

В этом случае для расчета числовых характеристик используют формулы (1.7) и  $(1.8):$ 

- среднеарифметическое отклонение

 $\overline{X}$  = 2221.09/55 = 40.38:

- среднеквадратическое отклонение

$$
S = \sqrt{\frac{965132}{55 - 1}} = \sqrt{\frac{965132}{54}} = \sqrt{17873} = 13,37.
$$

Лля лальнейших расчетов принимаем  $\overline{X}$  = 40.38, S = 13.37.

#### 7 Построение теоретической кривой распределения

Проверяем гипотезу о нормальности распределения совокупности, из которой была взята выборка. Для этого необходимо составить вспомогательную таблицу для вычисления критерия  $\lambda$  (таблица 1.10).

| Середина интер-<br>вала $X_{\text{cpl}}$ | t    | $Z_t$  | $f' = \frac{NC}{S}Z_t$ | $f_i$ | $K'_x$ | $K_{\rm x}$ | $ K'_x - K_x $ |
|------------------------------------------|------|--------|------------------------|-------|--------|-------------|----------------|
| 16,72                                    | 1,77 | 0,0835 | 2,69                   | 4     | 2,69   | 4           | 1,31           |
| 24,56                                    | 1,18 | 0,1989 | 6,41                   | 7     | 9,10   | 11          | 1,90           |
| 32,40                                    | 0.60 | 0,3332 | 10,75                  | 11    | 19,85  | 22          | 2,15           |
| 40,24                                    | 0,01 | 0,3989 | 12,87                  | 12    | 32,72  | 34          | 1,28           |
| 48,08                                    | 0.58 | 0.3331 | 10,74                  | 9     | 43,46  | 43          | 0.46           |
| 55,92                                    | 1,16 | 0,2037 | 6,57                   | 7     | 50,03  | 50          | 0.03           |
| 63,77                                    | 1,75 | 0,0865 | 2,79                   | 5     | 52,82  | 55          | 2,18           |

Таблица 1.10 - Расчет теоретических частот распределения

В таблице 1.10 значение *t* вычислено по формуле (1.9)

 $t_1 = |16,71 - 40,38|/13,37 = 1.77.$ 

Значения  $Z_t$  принимаем по таблице А.1 нормального распределения вероятностей (Приложение А). Если рассчитанное значение *t* попадает между значениями, приведенными в таблице А.1, то необходимо производить интерполяцию. Например:

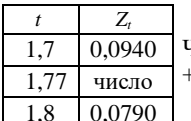

 $H_{\text{MCTO}} = 0.0940 + (1.77 - 1.7)/(1.8 - 1.7)$  $(0.0790 - 0.0940) = 0.0940 +$  $+(0.07/0.1)(-0.015) = 0.0940 - 0.0105 = 0.0835.$ 

Рассчитываем теоретическую частоту распределения для каждого интервала

$$
f_1' = \frac{55 \cdot 7,84}{13,37} \cdot 0,0835 = 32,25 \cdot 0,0835 = 2,69.
$$

По данным таблицы 1.10 построим теоретическую кривую распределения (рисунок 1.2).

Для безошибочной оценки и наглядного сравнения эмпирической и теоретической частот попадания параметров в интервалы определения критерия  $\lambda$  нарастающие эмпирические и теоретические частоты отображаются на одном графике (рисунок 1.3).

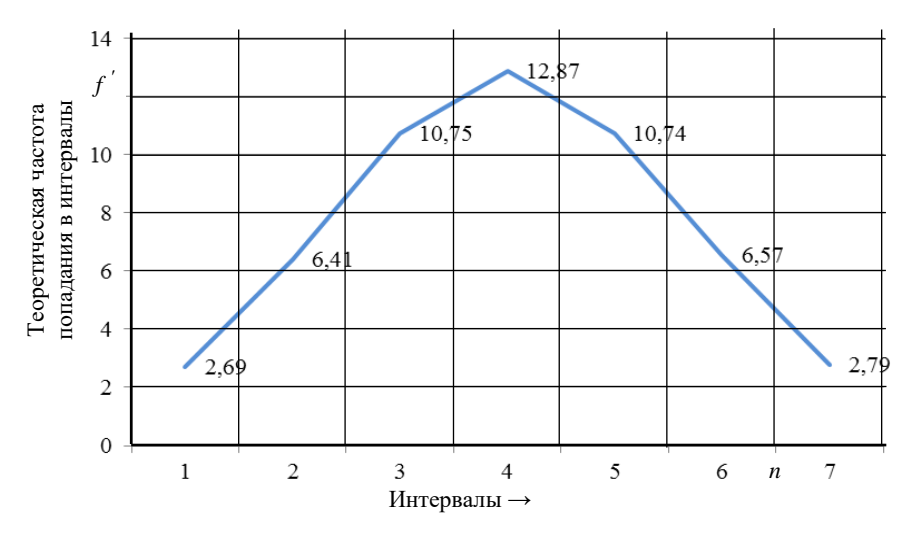

Рисунок 1.2 – Теоретическая кривая распределения частот попадания значений параметра *Х* (статической нагрузки) в интервалы

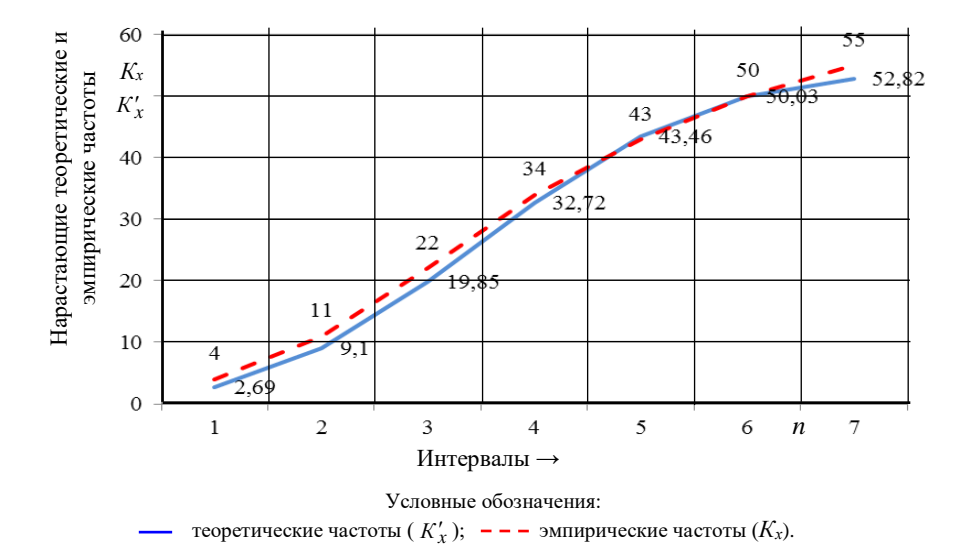

Рисунок 1.3 – Нарастающие теоретическая и эмпирическая кривые распределения частот попадания значений параметра *Х* (статической нагрузки) в интервалы

Совмещая эмпирическую и теоретическую кривые распределения, предварительно оценивается близость эмпирического распределения предложенному теоретическому распределению. Для более точной оценки необходимо вычислить критерий  $\lambda$ , который находится по формуле (1.10)

$$
\lambda = \frac{\left| 52,82 - 55 \right| \max}{55} \sqrt{55} = \frac{\left| -2,18 \right|}{55} \cdot 7,42 = 0,29 \approx 0,30.
$$

По таблице А.2 находим  $P(\lambda)$ , которая составляет  $P(\lambda) = 1,0000$ .

Так как вероятность  $P(\lambda)$  оказалась достаточно большой, то принимается гипотеза о нормальном распределении.

8 Определить вероятный процент допустимых результатов работы при погрузке и процент предельных отклонений

Для определения процента возможных отклонений необходимо определить индивидуальное предельное значение измеряемого показателя (статической нагрузки). По заланию  $m = 15$ .

 $x_1 = 5$  5 + 15 = 70 T,  $x_2 = 12 + 15 = 27$  T.

Определяем процент возможных отклонений по верхнему пределу (перегрузу)

 $q_1 = [0.5 - \Phi((70 - 40.38)/13.37)] \cdot 100 = [0.5 - \Phi(2.22)] \cdot 100 = [0.5 -0.48681 \cdot 100 = 1.32 \%$ .

Определяем процент возможных отклонений по нижнему пределу (недогрузу)

 $q_2 = [0.5 - \Phi((40.38 - 27)/13.37)] \cdot 100 = [0.5 - \Phi(1.00)] \cdot 100 = [0.5 -0.3412$ ]  $\cdot$  100 = 15.88 %.

Определяем вероятный процент выполнения заданных параметров погрузки

 $q_{\text{BMI}} = [\Phi((70 - 40.38)/13.37) + \Phi((40.38 - 27)/13.38)] \cdot 100 = [\Phi(2.22) +$  $+ \Phi(1,00)$ ]  $\cdot 100 = [0,4868 + 0,3412] \cdot 100 = 82.8$  %.

#### 9 Выводы и предложения по улучшению работы железнодорожной станиии

При выполнении погрузки на железнодорожной станции значения статической нагрузки имеют характеристики нормального закона распределения с параметрами  $\overline{X}$  = 40.38 и S = 13.37.

Процент выполнения показателей статической нагрузки высокий (82,8 %), но имеются еще нарушения при производстве погрузки вагонов, что приводит либо к перегрузу (1,32 %), либо к недогрузу (15,88 %) подвижного состава.

Лля повышения качества выполнения погрузки на железнолорожной станции необходимо выполнить ряд организационно-технических мероприятий:

- провести работу по повышению трудовой дисциплины;

- усилить контроль по использованию грузоподъемности подвижного состава;

- далее студент предлагает несколько своих мероприятий.

#### Контрольные вопросы

1 Что такое статическая сводка и группировка?

2 Для чего используется формула Стерджесса? Опишите ее.

3 Что такое интервал и величина интервала (цена деления)? Как они определяются?

4 Как определяется размах варьирования или широта распределения?

5 Как определяется объем выборки?

## Лабораторная работа № 2

## ПОСТРОЕНИЕ ФУНКЦИОНАЛЬНОЙ МОЛЕЛИ ПРОЦЕССОВ СИСТЕМЫ МЕНЕДЖМЕНТА КАЧЕСТВА ЖЕЛЕЗНОДОРОЖНОЙ СТАНЦИИ И ИХ ОПИСАНИЕ НА БАЗЕ МЕТОДОЛОГИИ IDEF0

Методические указания по выполнению работы. В лабораторной работе термины «моделирование» и «описание» бизнес-процесса используются как синонимы. Моделирование предполагает создание математической модели процесса. Описание процесса не предполагает создание какой-либо сложной модели.

В стандарте ИСО 9000:2005 «Системы менеджмента качества. Основные положения и словарь» [8] под процессом понимается «совокупность взаимосвязанных и взаимодействующих видов деятельности, преобразующая входы в выходы». В таком определении под процессом можно понимать любую деятельность, использующую некоторые ресурсы (работников, материальные ресурсы (вагоны, локомотивы, погрузочно-разгрузочные устройства и др.), инфраструктуру, технологию работы железнодорожной станции) и служащую для получения определенных выходов. Такое определение процесса достаточно общее. Ему соответствует, например, любое подразделение железнодорожного транспорта (НОД, железнодорожная станция, вагонное депо и др.). В каждом подразделении выполняются заданные работы, расходуются ресурсы, используется оборудование. На выходе подразделения получаем вполне определённый результат: готовую продукцию (перевезено груза, погружено, выгружено вагонов), услуги и т. д.

Ресурсы – информация (документы, автоматизированные системы, файлы), финансы, материалы, персонал, оборудование, инфраструктура, среда, программное обеспечение, необходимые для выполнения бизнес-процесса.

Бизнес-процесс - устойчивая целенаправленная совокупность взаимосвязанных видов деятельности, которая по определенной технологии преобразует входы в выходы, представляющие ценность для потребителя.

Вход бизнес-проиесса – продукт, полуфабрикат, ресурс, преобразуемый в ходе выполнения бизнес-процесса.

Выход бизнес-процесса - результат (продукт, услуга) выполнения бизнес-процесса.

Процессный подход к управлению наиболее полно сформулирован в международных стандартах ИСО серии 9000: «любую деятельность или совокупность деятельности, в которой используются ресурсы для преобразования входов в выходы, можно рассматривать как процесс».

Сегодня стандарты ИСО серии 9000, определяющие требования к системе менеджмента качества, шагнули далеко за границы проблем качества продукции. Их можно рассматривать как руководство для построения эффективной системы менеджмента любой организации транспорта.

Основой для определения бизнес-процесса является деятельность, выполняемая подразделениями организации транспорта. Важно понимать, что бизнес-процесс - это объект управления, а его изображение в виде графической схемы является упрощенным, ограниченным по возможностям представлением.

Под методологией (методикой) создания модели (описания) бизнеспроцесса понимается совокупность способов, при помощи которых объекты реального мира (например, деятельность транспортной организации) и связи между ними представляются в виде модели.

Моделирование бизнес-процесса - это отражение субъективного видения реально существующих в организации транспортных процессов при помоши графических, табличных, текстовых способов представления.

Сеть (система) бизнес-процесса организации - совокупность взаимосвязанных и взаимодействующих бизнес-процессов, включающих все функции, выполняемые в подразделениях организации транспорта.

Функция - направление деятельности элемента организационной структуры, представляющее собой совокупность однородных операций, выполняемых на постоянной основе.

Если в основе методологии (методики) лежит теоретическая база (например, математическая модель, способная предсказать поведение системы), то ее наличие делает методологию более обоснованной и предсказуемой. Однако в случае отсутствия теории (математической модели) методологии также могут успешно применяться. Основная цель методологии дать пользователю практическую последовательность шагов, которые приводят к заданному результату. Именно способность получать результат с заданными параметрами характеризует эффективность методологии. Методологии (методики) могут использоваться как отдельно, так и в ряду других. Пример такой ситуации - проект реорганизации бизнес-процессов, когда методика создания моделей процессов является одной из применяемых методологий (наряду с методиками управления проектом, анализа процессов, управление качеством и так далее).

Система - набор объектов, имеющих данные свойства, и набор связей между объектами и их свойствами. Данное определение говорит: чтобы системно описать бизнес-процесс, необходимо как минимум определить, из каких объектов он состоит и какие между ними есть связи и зависимости. Обычно объект модели отображается на диаграмме процесса при помощи определенного графического символа, например четырехугольника. Каждый объект модели отражает некоторый реальный объект так называемой предметной области, или, проще говоря, организации. При создании моделей процессов объектами могут быть функции, люди, документы, машины и оборудование, программное обеспечение и т. д. Как правило, в рамках одного метода объекты модели, отражающие различные сущности реального мира, также являются различными.

.<br>Второй важнейший элемент - связь. Связи предназначены для описания взаимоотношения объектов между собой. К числу таких взаимоотношений могут относиться последовательность выполнения во времени, связь при помощи потока информации, иерархические отношения между объектами и т. д. На схеме моделей связи между объектами чаше всего отображаются стрелками.

Давно известная и широко используемая методология структурного опи-<br>сания бизнес-процессов - стандарт IDEF0 (Integrated Definition Function Modeling). Подход IDEF0 разработан на основе методологии структурного анализа в 1963 году. С момента разработки стандарт не претерпел существенных изменений. В настоящее время развитие методологии IDEF0 сопряжено с развитием поддерживающих ее инструментов - программных продуктов для моделирования бизнес-процессов (например, Casewise, Business Studio *u np.*).

Еще одна группа методологий, активно используемых на практике, - нотация DFD (Data Flow Diagramming). Эта нотация предназначена для описания потоков данных. Она позволяет отразить последовательность работ, выполняемых по ходу процесса, и потоки информации, циркулирующие между этими работами. Кроме того, нотация DFD описывает потоки локументов (документооборот) и материальных ресурсов (например, движение материалов от одной работы к другой). Методология DFD может эффективно использоваться для описания процессов при внедрении процессного подхода к управлению организацией транспорта, так как позволяет максимально снизить субъективность описания бизнес-процесса. Схемы процессов в DFD позволяют выявить основные потоки данных в организации транспорта. Это важно для последующего создания моделей структуры данных и разработки требований к информационной системе организации.

Одна из современных методологий описания процессов - ARIS (Architecture of Integrated Information System) - архитектура интегрированных ин-

формационных систем. Методология была разработана немецкой компанией IDS Scheer AG. Основа методологии состоит в том, что любая организация транспорта рассматривается как сложная система, описание которой строится из четырех основных групп моделей: моделей организационной структуры, моделей функций, моделей данных и объединяющих эти группы моделей бизнес-процессов.

Методология IDEF0 на сегодняшний момент продолжает оставаться одним из самых удобных стандартов для описания бизнес-процессов. Графически она представляет собой четырехугольник (рисунок 2.1). Объект служит для описания функций, выполняемых в организации транспорта. Напомним, что каждую функцию (процедуру, работу) можно рассматривать в качестве некоторого процесса. На верхнем уровне каждый процесс может быть представлен как «черный ящик», преобразующий входящие ресурсы в исходящие. Такое определение фактически совпадает с определением процесса, заложенным в стандарте ИСО 9000:2015.

Вторая основная составляющая стандарта IDEF0 – связи, отображаемые стрелками (см. рисунок 2.1). На модели (диаграмме) бизнес-процесса в IDEF0 стрелки, входящие в левую сторону функции, служат для описания потоков материальных ресурсов или потоков информации, документов.

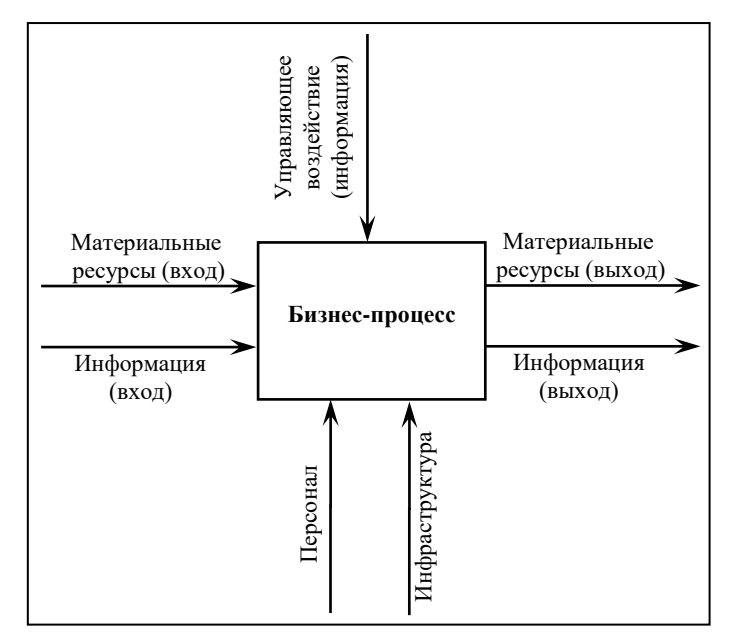

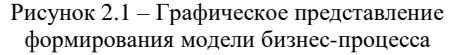

Входящие ресурсы преобразуются функцией (работой, процессом). Результатом этого преобразования являются материальные выходы или информация, которые показываются в виде стрелок, выходящих из правой стороны четырехугольника (см. рисунок 2.1).

Для выполнения любой работы необходимы основные средства, инструменты, персонал, программные продукты и т. д. Все эти ресурсы отображаются на модели бизнес-процесса стрелками, входящими в четырехугольник снизу (см. рисунок 2.1).

На модели бизнес-процесса следует также отображать управляющие воздействия, которые определяют порядок выполнения работы, управляют ею. К ним относятся, например, распоряжения руководителя, технические нормативные правовые акты (ТНПА) и т. д. Управляющие воздействия показываются на модели бизнес-процесса стрелками сверху. Любое управляющее воздействие существует в виде определенной информации, поэтому стрелки сверху в нотации IDEF0 означают управляющие информационные потоки (см. рисунок 2.1).

Следует отметить, что при формировании моделей порядок отображения стрелок должен строго соблюдаться. Каждая сторона четырехугольника определяет тип стрелки. Нарушать эти правила нельзя. В противном случае создаваемые модели не только не будут соответствовать стандарту, но их невозможно будет прочитать.

Все стрелки начинаются от края модели бизнес-процесса и подходят к функциям (прямоугольникам). Таким образом, край диаграммы в IDEF0 имеет смысл.

Важнейшая особенность IDEF0 – возможность отображения управляющих воздействий, или, если обобщить, возможность описания управления процессами организации транспорта. Рисунок 2.1 показывает основные принципы построения модели бизнес-процесса в IDEF0. Заметим, что в соответствии с требованиями этого стандарта для каждой функции на модели бизнеспроцесса должно быть показано хотя бы одно управляющее воздействие. Это означает, что никакая функция без управления выполняться не может.

Моделирование процессов в нотации (совокупность графических знаков, при помощи которых осуществляется запись) IDEF0 начинается с создания так называемой контекстной модели бизнес-процесса. Эта модель бизнеспроцесса описывает деятельность организации или процесса в целом. На контекстной модели бизнес-процесса отображаются важнейшие входы и выходы, механизмы, необходимые для работы, управляющие воздействия.

Важнейшими требованиями нотации являются количество объектов на диаграмме и количество стрелок, входящих в каждую сторону четырехугольника. В стандарте рекомендовано располагать на одной модели бизнес-процесса не более шести и не менее двух функций. С каждой стороны в четырехугольник может входить не более шести стрелок одновременно. Оба

этих требования ограничивают количество объектов на молели бизнеспроцесса и заставляют аналитика тщательнее продумывать схему создаваемого процесса.

Объекты на диаграмме расположены в шахматном порядке. Важно отметить, что этот порядок удобен на практике и не следует по возможности от него отступать. Следует также подчеркнуть, что расположение объектов на диаграмме может не соответствовать реальной последовательности выполнения функций. Дело в том, что молели IDEF0 предназначены именно для описания процессов с точки зрения управления, а любые процессы управления системами пикличны.

Пример выполнения работы. Необходимо с помощью методологии IDEF0 произвести моделирование процесса погрузки вагонов на железнодорожной станции.

Начинается описание процесса поэтапно. На первом этапе на модели бизнеспроцесса размещаются три функции (рисунок 2.2). Первая называется «Планировать погрузку», вторая - «Осуществлять погрузку и вести регистрацию фактической информации», третья - «Анализировать, контролировать и управлять погрузкой».

Обратите внимание, что для наименования функций могут быть использованы только глаголы или отглагольные существительные. Это одно из базовых требований нотации IDEF0. Было бы, например, неправильно называть объект «Начальник железнодорожной станции» или «Места погрузки вагонов».

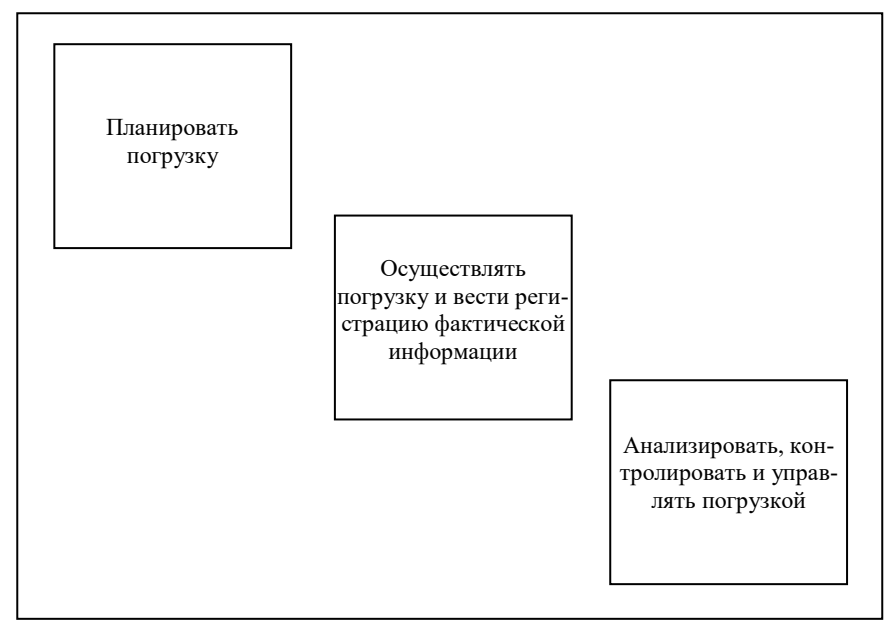

Рисунок 2.2 – Формирование модели бизнес-процесса (этап 1)

На *втором этапе* показываются входящие и исходящие стрелки к первой функции «Планировать погрузку» и подписываются их значения (рисунок 2.3). Функцию планирования на железнодорожной станции выполняет начальник станции (ДС). Для планирования ДС использует информацию о клиентах из информационной аналитической системы поддержки управленческих решений по грузовым перевозкам (ИАС ПУРГП) (WEB – приложение «Блокнот руководителя», АС ССП – автоматизированная система сменно-суточного планирования поездной и грузовой работы дороги и др.) и заявки клиентов. Регламетируется деятельность ДС нормативными документами по «Сменно-суточному и текущему планированию». Результат работы ДС – «Суточный план погрузки».

На *третьем этапе* выполняются действия аналогично второму, только для функции «Осуществлять погрузку и вести регистрацию фактической информации» (рисунок 2.4).

Функцию «Осуществлять погрузку и вести регистрацию фактической информации» выполняют работники МЧ. Для выполнения работ требуется порожний подвижной состав. Работы регламентируются ТНПА и требованиями клиента. Для работы необходима инфраструктура (пути общего пользования или пути необщего пользования), для подачи вагонов – маневровые средства (маневровые локомотивы), а для производства погрузки – погрузочные устройства.

Результат труда работников МЧ – погруженные вагоны (готовая продукция) и информационное сообщение 241 о погруженных вагонах, отправляемое в ИРЦ, которые представляют собой выход функции «Осуществлять погрузку и вести регистрацию фактической информации». Кроме того, выход этой же функции – фактическая информация по выполнению суточного плана погрузки.

На *четвертом этапе* выполняются действия аналогично второму и третьему, только для функции «Анализировать, контролировать и управлять погрузкой» (рисунок 2.5).

Показываются входы и выходы функции «Анализировать, контролировать и управлять погрузкой». Для примера будем считать, что контролирует работу тот, кто ее планирует, то есть ДС.

В своей работе по анализу и контролю ДС руководствуется ТНПА по анализу и контролю, а также и планом погрузки на месяц. Для работы ДС использует АС ССП.

Также ДС использует вход «Фактическая информация по выполнению суточного плана погрузки». Что еще необходимо для выполнения работы ДС по анализу и контролю? Конечно, плановая информация. Иначе не с чем будет сравнивать фактические данные и принимать решения. Таким образом, необходимо показать на модели бизнеспроцесса, что «Суточный план погрузки», являющийся выходом первой функции «Планировать погрузку» и попадающий на вход функции «Осуществлять погрузку и вести регистрацию фактической информации», должен также попадать и на вход функции «Анализировать, контролировать и управлять погрузкой». При этом, как видно на рисунке 2.5, стрелка, изображающая «Суточный план погрузки», ветвится.

Результат работы ДС – это отчет для руководства НОД «План/факт», как показано на рисунке 2.5.

Обратите внимание, что стрелка, изображающая ДС (как и АС ССП), не повторяется в модели бизнес-процесса дважды. Она ветвится. Ветвление стрелок – прекрасный инструмент, позволяющий сделать диаграмму процесса более наглядной.

На *последнем этапе* необходимо отобразить в модели бизнес-процесса два вида обратных связей.

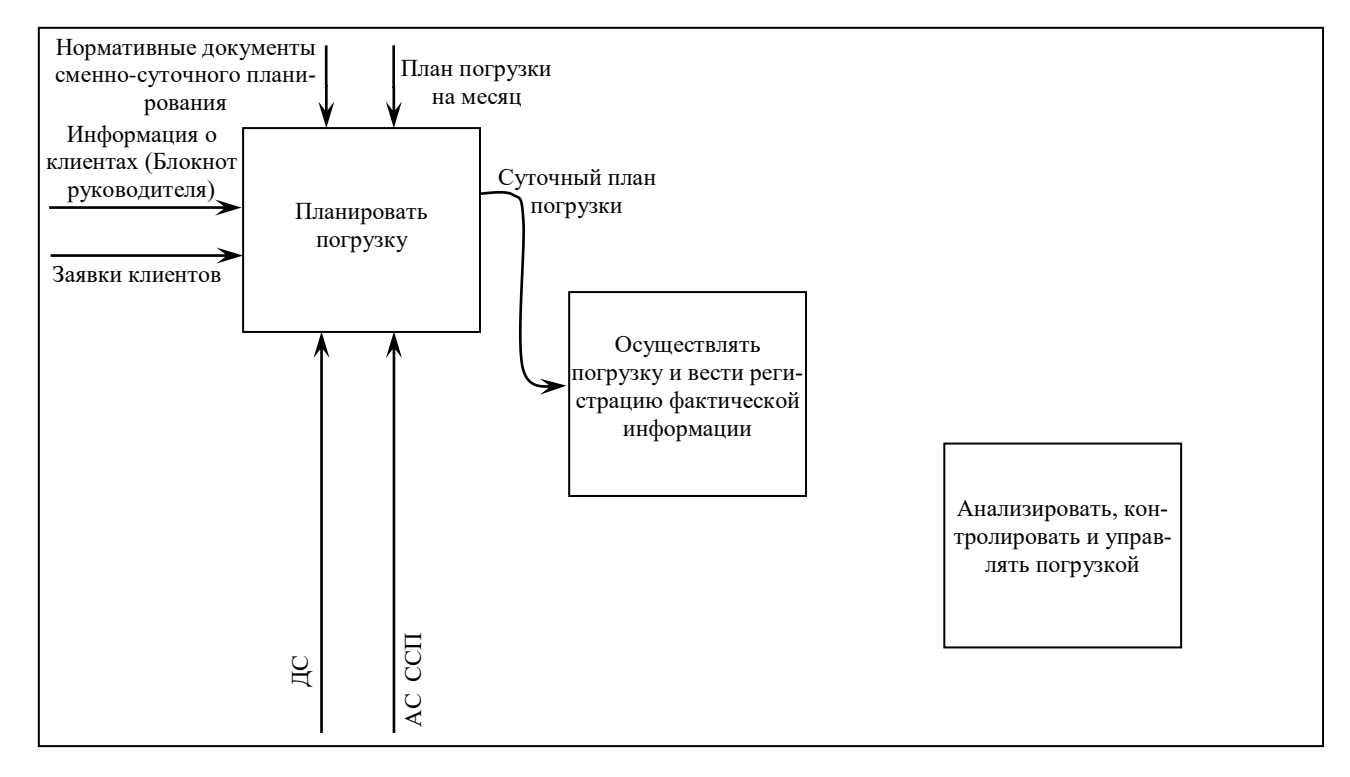

Рисунок 2.3 – Формирование модели бизнес-процесса (этап 2)

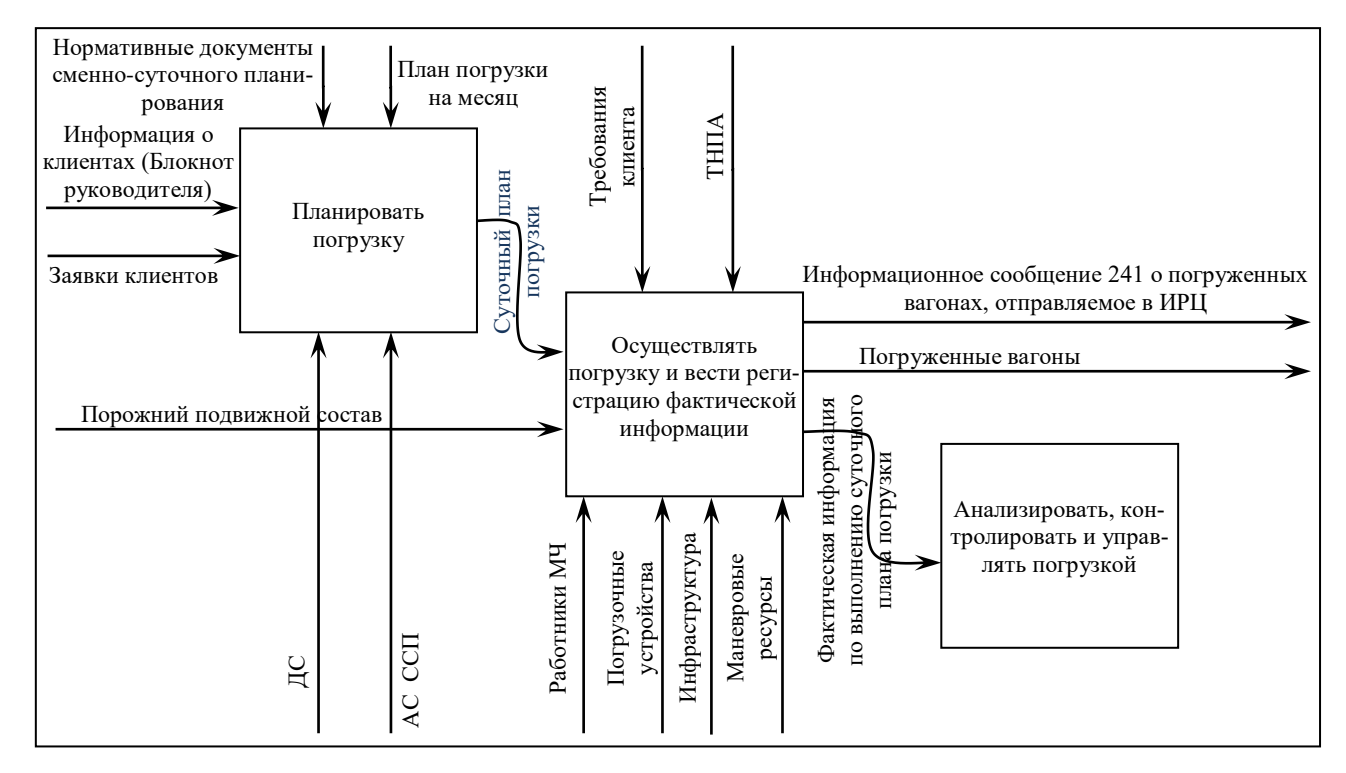

Рисунок 2.4 – Формирование модели бизнес-процесса (этап 3)

28

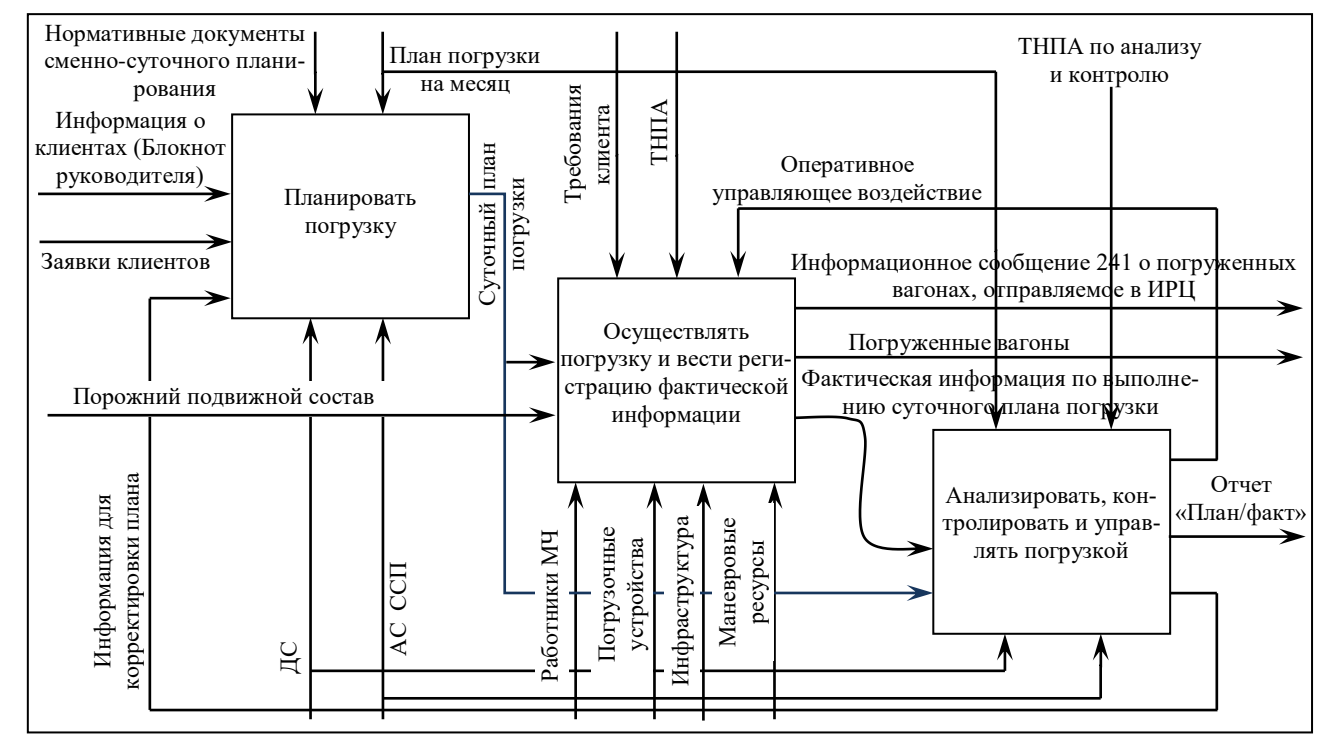

Рисунок 2.5 – Формирование модели бизнес-процесса (этап 4)

29

**Первый вид** – это обратные связи по информации. Они показываются в виде стрелок, выходящих из правой стороны одного четырехугольника и входящих в левую сторону другого. Обратные связи этого типа в модели бизнес-процесса обязательно отображаются снизу, то есть обходят функции снизу. В примере показана обратная связь по «Информации для корректировки плана» (см. рисунок 2.5). Стрелка, отображающая эту обратную связь, выходит из правой стороны четырехугольника «Анализировать, контролировать и управлять погрузкой» и входит в левую сторону четырехугольника «Планировать погрузку». Таким образом, отображается на модели бизнес-процесса тот факт, что ДС регулярно анализирует выполнение суточного плана погрузки и в случае отклонений от него формирует информацию, необходимую для корректировки плана на следующий период.

Обратные связи по информации позволяют отобразить на модели бизнеспроцесса информационные потоки, необходимые для корректировки действий, выполняемых по ходу бизнес-процесса.

**Второй вид** – это обратная связь по управлению. Возможность отображения этих обратных связей – важнейшее преимущество нотации IDFE0. Обратная связь по управлению отличается от обратной связи по информации тем, что стрелка, изображающая эту связь, на модели бизнес-процесса обходит ее сверху функций и входит в верхнюю сторону четырехугольника.

В примере показывается обратная связь по управлению «Оперативное управляющее воздействие» в виде стрелки, выходящей из правой стороны четырехугольника «Анализировать, контролировать и управлять погрузкой» и входящей в верхнюю сторону четырехугольника «Осуществлять погрузку и вести регистрацию фактической информации» (см. рисунок 2.5). Эта обратная связь означает, что при анализе и контроле выполнения суточного плана погрузки ДС принимает оперативные управленческие решения, регулирующие работу работников МЧ, производящих погрузку вагонов.

На рисунке 2.5 представлены обе рассмотренные обратные связи – по информации и управлению. Добавлено еще одно ветвление стрелки «Суточный план погрузки». Дело в том, что данная стрелка может являться одновременно и информационным входом, и входом по управлению.

**Вывод**. Выполнено построение функциональной модели процесса погрузки вагонов на железнодорожной станции и произведено ее описание на базе методологии IDEF0.

#### **Контрольные вопросы**

1 Что такое моделирование бизнес-процесса?

2 Расскажите об основных элементах, используемых при графическом представлении модели бизнес-процесса.

3 Какими элементами на схеме моделей отображают связь?

4 Какие требования необходимо соблюдать при наименовании функции?

5 Какое количество функций и стрелок к ним возможно размещать на модели бизнес-процесса?

6 Какие виды бывают обратной связи?

### **Лабораторная работа № 3**

## **ИЗУЧЕНИЕ ИНФОРМАЦИОННО-ПОИСКОВЫХ СИСТЕМ И ФОРМИРОВАНИЕ ПОДБОРКИ НОРМАТИВНО-ПРАВОВОЙ ДОКУМЕНТАЦИИ ПО УПРАВЛЕНИЮ КАЧЕСТВОМ И СЕРТИФИКАЦИИ**

**Методические указания по выполнению работы.** Правовое поле в сфере управления качеством, технического нормирования и сертификации динамично развивается. Поэтому для постоянной актуализации нормативных документов на предприятиях транспорта используются различные информационно-поисковые системы (ИПС) нормативной и справочной документации: ИПС «Консультант Плюс», ИПС «ЭТАЛОН», ИПС «Стандарт» и др.

**ИПС** «**Консультант Плюс»** – это информационно-поисковая система, разработанная для специалистов различных отраслей Республики Беларусь. В ней имеется большая база аналитической информации, в которой содержатся все необходимые документы (в том числе и Законодательная база Республики Беларусь), пояснения и комментарии, позволяющие получить исчерпывающую информацию. ИПС «Консультант Плюс» имеет удобную систему поиска, которая позволяет быстро найти необходимый документ по определенному запросу (рисунок 3.1).

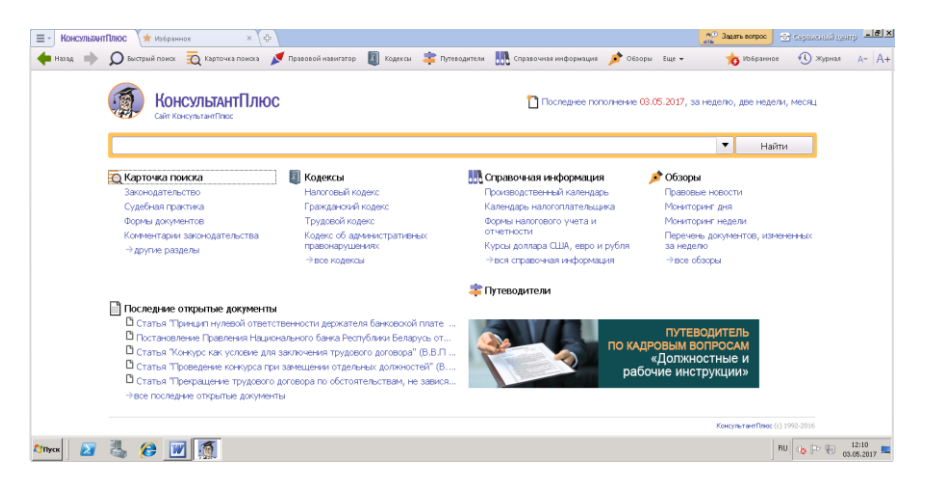

Рисунок 3.1 – Главное окно интерфейса ИПС «Консультант Плюс»

ИПС «Консультант Плюс» включает в себя документы следующих видов: – нормативно-правовые акты Республики Беларусь;

– комментарии и разъяснения к документам, комментарии по конкретным ситуациям из юридической и бухгалтерской практики;

– информационные статьи из периодической прессы, книги, сборники бухгалтерской и юридической направленности;

– аналитические обзоры;

– информацию справочного характера [\(курсы](http://consultantplus.by/) валют Республики Беларусь, размер ставки рефинансирования, календарь и прочее);

– полезные аналитические материалы для специалистов различного профиля и др.

Эталонный банк данных правовой информации Республики Беларусь (ЭБДПИ) – основной государственный информационно-правовой ресурс, который формируется и ведется Национальным центром правовой информации Республики Беларусь (НЦПИ) и представляет собой совокупность банков данных «Законодательство Республики Беларусь», «Решения органов местного управления и самоуправления», «Международные договоры». ЭБДПИ распространяется в виде электронной копии с **ИПС «ЭТАЛОН»** (рисунок 3.2).

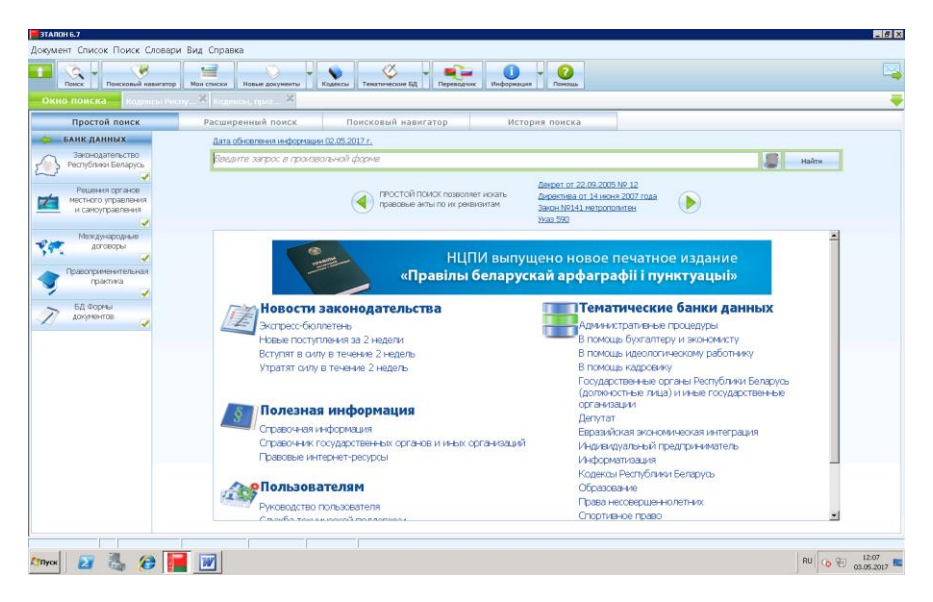

Рисунок 3.2 – Главное окно интерфейса ИПС «ЭТАЛОН»

ИПС «ЭТАЛОН» содержит следующий банк данных:

– [«Законодательство Республики Беларусь»,](http://ncpi.gov.by/produkcia/etalon%206.1.aspx?section=80&news=570) содержит более 106000 документов. Актуализация производится ежедневно;

– [«Решения органов местного управления и самоуправления»,](http://ncpi.gov.by/produkcia/etalon%206.1.aspx?section=80&news=571) включает более 77 000 документов. Актуализация производится ежедневно по рабочим дням;

– [«Международные договоры»,](http://ncpi.gov.by/produkcia/etalon%206.1.aspx?section=80&news=572) содержит более 10 000 документов. Актуализация производится 2 раза в неделю;

– [«Распоряжения Правительства и Премьер-министра Республики Бела](http://ncpi.gov.by/produkcia/etalon%206.1.aspx?section=80&news=573)[русь»,](http://ncpi.gov.by/produkcia/etalon%206.1.aspx?section=80&news=573) содержит более 6 000 документов. Актуализация производится еженедельно;

– [«Судебная практика»,](http://ncpi.gov.by/produkcia/etalon%206.1.aspx?section=80&news=574) содержит более 24 000 документов. Актуализация производится 2 раза в неделю;

– [«Формы документов»,](http://ncpi.gov.by/produkcia/etalon%206.1.aspx?section=80&news=575) содержит около 10 000 документов. Актуализация производится ежедневно по мере поступления новых документов;

– [«Правоприменительная практика»,](http://ncpi.gov.by/produkcia/etalon%206.1.aspx?section=80&news=576) содержит более 9 000 документов. Пополнение банка данных осуществляется по мере поступления новых документов.

**ИПС «Стандарт»** – официальная информационная полнотекстовая система, созданная на базе электронных информационных ресурсов Национального фонда технических нормативных правовых актов Республики Беларусь (рисунок 3.3).

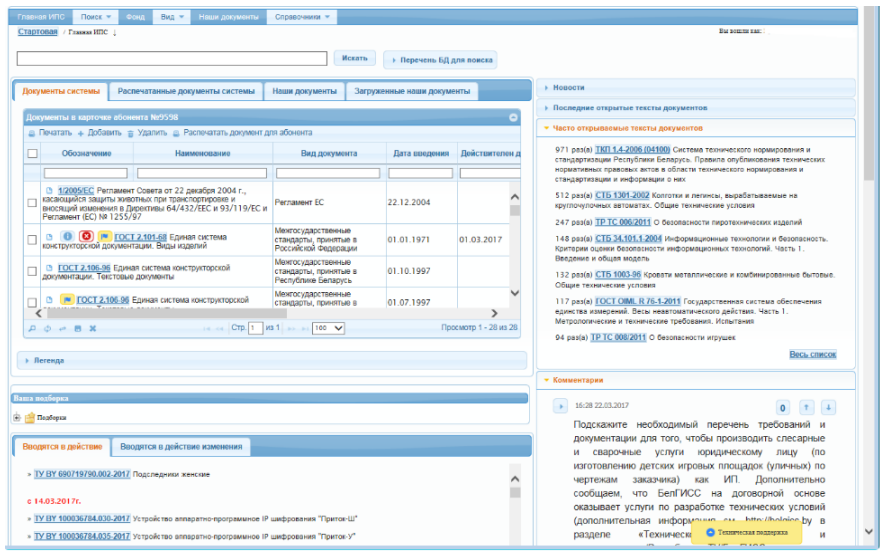

Рисунок 3.3 – Главное окно интерфейса ИПС «Стандарт»

Информационное наполнение:

1 Документы международных, региональных организаций по стандартизации (Всемирной организации по охране здоровья животных, Международного союза электросвязи, МАГАТЭ).

2 Документы технического законодательства Таможенного союза:

– соглашения Таможенного союза в области технического регулирования;

– технические регламенты Таможенного союза;

– решения о принятии технических регламентов Таможенного союза;

– перечни стандартов к техническим регламентам Таможенного союза;

– перечни продукции (с кодами ТН ВЭД – таможенной номенклатуры внешнеэкономической деятельности) для таможенных органов;

– межгосударственные стандарты, национальные (государственные) стандарты Республики Беларусь, Республики Казахстан, применяемые для оценки (подтверждения) соответствия требованиям технических регламентов Таможенного союза;

– методики выполнения измерений, включенные в перечни документов к техническим регламентам Таможенного союза;

– рекомендации по применению технических регламентов Таможенного союза;

3 Документы технического законодательства ЕС (регламенты, директивы, решения);

4 Технические нормативные правовые акты Республики Беларусь (технические регламенты (ТР), технические кодексы установившейся практики (ТКП), государственные стандарты (ГОСТ, СТБ), санитарные нормы, правила и гигиенические нормативы (СанПиН, ГН), зоогигиенические, ветеринарные, ветеринарно-санитарные нормы и правила (ВСН), нормы и правила пожарной безопасности (ППБ, НПБ), авиационные правила (АП) и т. д.);

5 Технические регламенты государств – участников СНГ;

6 Информация о стандартах международных, европейских организаций по стандартизации: Международная организация по стандартизации (ISO), Международная электротехническая комиссия (IEC), Европейский комитет по стандартизации (CEN, CENELEC), Европейский институт телекоммуникационных стандартов (ETSI);

7 Информация о национальных стандартах Российской Федерации;

8 Терминологический словарь стандартизованной терминологии «Бел-Терм», cодержит более 60 000 стандартизованных терминов.

Национальный центр правовой информации Республики Беларусь совместно с Белорусским государственным институтом стандартизации и сертификации (БелГИСС) реализовал проект по предоставлению доступа к базе законодательства Республики Беларусь и документам технических нормативных правовых актов нашей страны, результатом которого стало появление информационного ресурса – информационно-поисковой системы «ЭТАЛОН-Стандарт».

**ИПС «ЭТАЛОН-Стандарт»** – единая информационная платформа, предоставляющая доступ к единому массиву правовых актов, составляющих законодательство Республики Беларусь, международных договоров, документов судебной и правоприменительной практики, а также технических нормативных правовых актов, в том числе в области нормирования и стандартизации, и информации о них.

В лабораторной работе основной задачей является ознакомление со структурой и принципом работы ИПС «Консультант Плюс» и формирование подборки нормативно-правовых документов по управлению качеством и сертификации.

Основным местом поиска нормативно-правовых документов в ИПС «Консультант Плюс» является *Карточка поиска* (см. рисунок 3.1), вызываемая в *Главном меню* кнопкой *Поиск*.

Карточка поиска – основное средство для поиска документов. В Карточке поиска два «окошка» – в верхнем «окошке» перечислены поисковые поля (реквизиты), по которым производится поиск документов; нижнее «окошко» служит для выбора разделов и Информационных Банков.

В карточке поиска Раздела Законодательство, позволяющей вести сквозной поиск, над нижним «окошком» выбора Разделов и Информационных Банков имеется кнопка включения опции *«В поиске не участвуют старые редакции документов»*.

Поиск документов производится по карточке поиска выбранного Раздела (*Законодательство Беларусь*). При этом поисковые поля Карточки поиска отражают особенность информации, содержащейся в данном Разделе. Условия, заданные в специальных полях Карточки поиска, позволяют проводить поиск только среди документов данного Раздела.

Для поиска документов надо заполнить Карточку поиска, которая представляет собой некоторое количество поименованных полей (реквизитов документа). Затем система просматривает все имеющиеся в Едином информационном массиве документы. Условия поиска представляют собой перечень полей (рисунок 3.4): **Тематика**: законодательство о предпринимательской, хозяйственной (экономической) деятельности; законодательство о браке и семье; **Вид документа**: закон; постановление; инструкция; **Принявший орган**: Госкомстандарт Республики Беларусь; Минюст Республики Беларусь; Совмин Республики Беларусь; **Дата** принятия: по точной дате, в заданном временном интервале, периода до заданной даты или после; **Номер** документа в принявшем органе: точный номер или поиск по номеру; **Дата в НРПА** (Национальном реестре правовых актов); **Номер в НРПА**; **Название документа**; **Текст документа**; **Ключевые слова**; **Статус документа**; **Дата получения**.

| <b>КонсультингПлюс Q</b> Поиск<br>$\equiv$ | <b>Q</b> Карточка поиска<br>$\times$ | <b>AP Seam sorped C</b> Capantinal gamp <b>LEE</b><br><b>ж</b> Избранное<br>$\times$ $\Diamond$<br>$\times$                                             |                                                                          |
|--------------------------------------------|--------------------------------------|----------------------------------------------------------------------------------------------------|--------------------------------------------------------------------------|
|                                            |                                      | Hissa, C Bacrosin noiro: T Kaprovica noiros V Правовой навигатор V Кадесан Threeogureen His Справочная информация V Обзоры. Еще -<br><b>В</b> ИЗбранное | D Журнал A-A+                                                            |
|                                            |                                      | Поиск в разделе Законодательство ▼                                                                                                    |                                                                          |
| Карточка                                   | Тематика                             |                                                                                                    | $\equiv$                                                                 |
| поиска                                     | Вид документа                        |                                                                                                    | e                                                                        |
|                                            | Принявший орган                      |                                                                                                    | c                                                                        |
|                                            | Дата                                 | C)                                                                                                    |                                                                          |
|                                            | Номер                                |                                                                                                    | G.                                                                       |
|                                            | Дата в НРПА                          | C)                                                                                                    |                                                                          |
|                                            | Номер в НРПА                         |                                                                                                    | ø                                                                        |
|                                            | Название документа                   |                                                                                                    | e                                                                        |
|                                            | Текст документа                      |                                                                                                    | ō                                                                        |
|                                            | Ключевые слова                       |                                                                                                    | c                                                                        |
|                                            | Поиск по статусу                     |                                                                                                    | ø                                                                        |
|                                            | Когда получен                        | ē                                                                                                    |                                                                          |
|                                            | Папки документов                     |                                                                                                    | G                                                                        |
|                                            |                                      |                                                                                                    |                                                                          |
| A<br><b><i><u>Етпуск</u></i></b>           |                                      |                                                                                                    | $\mathbb{Q}_0$ $\mathbb{P}$ $\oplus$ $\frac{12:11}{00.05,2017}$ <b>R</b> |

Рисунок 3.4 – Окно интерфейса ИПС «Консультант Плюс», Карточка поиска

Если содержимое всех заполненных полей из карточки реквизитов совпадает с реквизитами документа, то документ считается найденным и заносится в список.

Если какое-либо поле не заполнено, то ИПС «Консультант Плюс» считает, что Вас интересуют документы с любым способом его заполнения. Поэтому нахождение по пустой карточке поиска приведет к формированию списка документов, полностью дублирующего весь Раздел.

После заполнения любого поля карточки реквизитов система сообщает о количестве документов, удовлетворяющих Вашему запросу. Эта информация поможет принять решение: уточнять карточку реквизитов (заполнить еще какое-нибудь поле) или нет. Каждое поле карточки реквизитов снабжено словарем, содержащим все способы его заполнения.

После заполнения карточки реквизитов необходимо выбрать кнопку *Поиск* или нажать клавишу *F9* для перехода в сформированный список документов, соответствующий сделанному запросу.

Для того чтобы удалить содержимое текущего поля карточки реквизи-

тов, необходимо нажать клавишу *Del* или воспользоваться соответствующими элементами пиктографического или локального меню. Для того чтобы полностью очистить карточку реквизитов, необходимо нажать клавиши *Ctrl+Del* или воспользоваться соответствующими элементами пиктографического или локального меню.

Поиск документа по полю типа «*Дата***»** может производиться в двух режимах: *Словарь* или *Диапазон*. Выбор режима производится по соответствующему корешку вкладки. В режиме *Словарь* на экране появляется «окошко» со списком всех дат в выбранном Разделе. Для выбора конкретной даты необходимо установить курсор на нужную дату (или путем набора ее на клавиатуре) и щелкнуть мышью *Выбрать* (или нажать клавишу *Enter*) для занесения ее в карточку реквизитов.

Если требуется задать произвольную дату, необходимо перейти в режим *Диапазон*. Сначала выбрать нужное логическое условие: *Точно*, *с* ... *по …*, *Раньше*, *Позже*. Затем ввести с клавиатуры *требуемую дату* или использовать специальную кнопку для выбора произвольной даты из календаря.

При осуществлении расширенного поиска по *тексту документа* можно использовать *словарь* или *расширенный поиск*.

При поиске документа по *тексту* со *словарем* следует выбрать корешок *Словарь*, который содержит все слова, содержащиеся в текстах документов Информационного Банка. Для поиска нужного слова его необходимо начинать набирать на клавиатуре. Ошибочно набранная буква удаляется клавишей *BackSpace*. Целесообразно выбирать из словаря слова, оканчивающиеся на знак **\***. Это обеспечит поиск нужного слова без учета его окончания.

Из словаря этого поля можно выбрать два слова и более и связать их логическим условием *ИЛИ*, *И*, *КРОМЕ*, *РЯДОМ*. Для этого необходимо найти (путем набора на клавиатуре) первое слово и отметить его клавишей *Ins*, затем найти и отметить второе слово. Далее выбрать нужное логическое условие и нажать кнопку *Выбрать*. Все отмеченные слова и логическое условие, их связывающее, заносятся в карточку реквизитов.

Условие *РЯДОМ* означает, что выбранные слова располагаются в тексте документа в пределах установленного Вами количества строк. По умолчанию количество строк равно двадцати. Условие *И* означает, что в тексте документа встречаются оба выбранных слова одновременно. Условие *И* не гарантирует, что выбранные слова будут располагаться в тексте документа «рядом друг с другом». Условие *ИЛИ* означает, что в тексте документа встречается либо первое, либо второе слово, либо оба этих слова.

*Расширенный поиск* допускает использование логических условий, что дает возможность формировать расширенные поисковые запросы. Выбор корешка *Расширенный поиск* применяется для ввода поисковых слов и логических условий, их связывающих. Логические условия могут быть набраны «явно» или с использованием символов, их заменяющих.

При разных логических условиях необходимо использовать скобки **( )**, задающие порядок выполнения логических условий. Регистр, используемый при наборе слов (логических условий), при поиске документов не принимается во внимание.

Все словари Карточки поиска (кроме словарей типа «Дата» и полей «Название документа», «Текст документа», «Поиск по статусу», «Папки документов») снабжены фильтрами.

После начала набора в «окошке» *Фильтра* какого-либо слова в словаре данного поля остаются только те значения, которые соответствуют введенным символам (буквам и/или цифрам). Фильтр может работать в двух режимах (по вхождению) – поиск по началу слова и по любому вхождению.

При поиске документа по *названию документа* используется только корешок *Словарь*.

С помощью ИПС «Консультант Плюс» находятся технические нормативные правовые акты (ТНПА), отмеченные в задании или предложенные преподавателем по управлению качеством, техническому нормированию и подтверждению соответствия. После нахождения ТНПА выписываются их реквизиты в форме таблицы 3.1.

**Пример выполнения работы.** Для выполнения лабораторной работы используется ИПС «Консультант Плюс». Так как эта система находится в удаленном доступе, в нее необходимо войти, выполняя следующие действия: на рабочем столе нажимается кнопка *Пуск* → *Все программы* → *Стандартные* → *Подключение к удаленному рабочему столу* → *ИПС «Консультант Плюс»*.

С помощью ИПС «Консультант Плюс» необходимо найти следующие ТНПА:

– Закон Республики Беларусь «О техническом нормировании и стандартизации»;

– Закон Республики Беларусь «Об оценке соответствия требованиям технических нормативных правовых актов в области технического нормирования и стандартизации».

После нахождения заданных ТНПА в области технического нормирования и стандартизации в таблицу 3.1 записываются их реквизиты, которые показаны на рисунках 3.5 и 3.6.

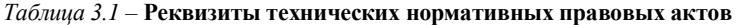

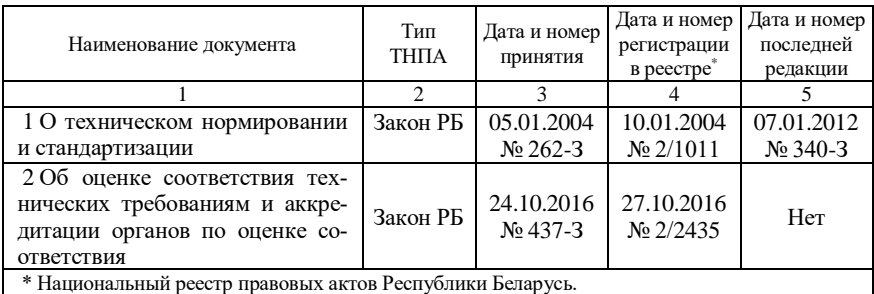

38

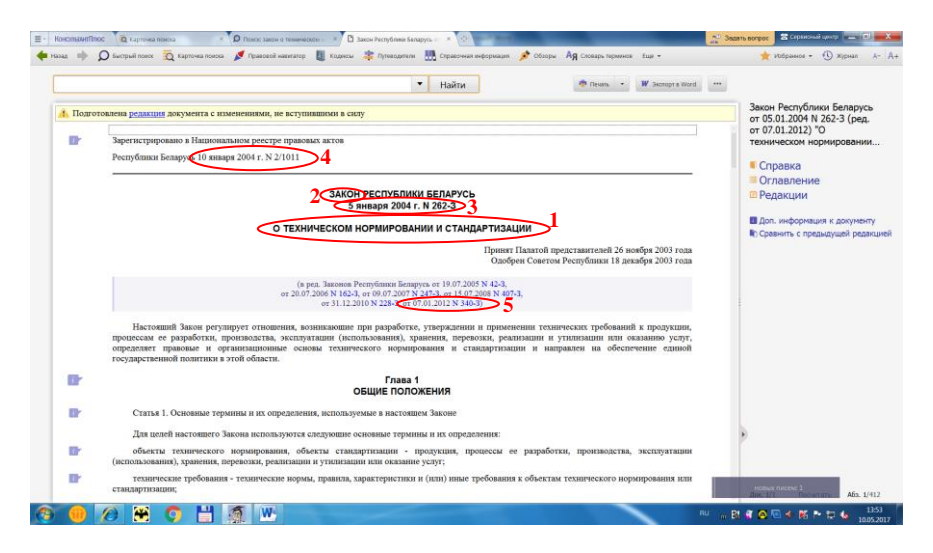

Рисунок 3.5 – Окно интерфейса ИПС «Консультант Плюс», выбран первый документ

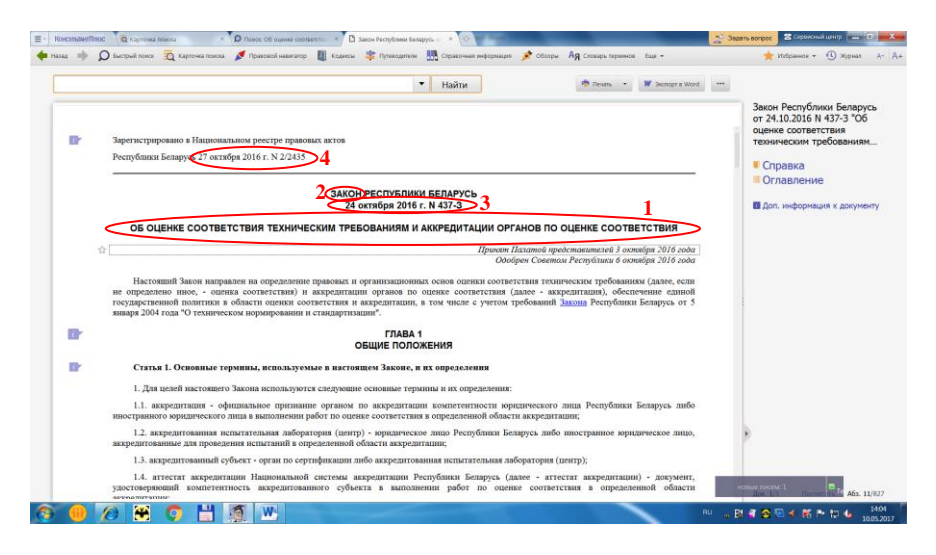

Рисунок 3.6 – Окно интерфейса ИПС «Консультант Плюс», выбран второй документ

**Вывод**. Изучена ИПС «Консультант плюс», получены навыки работы в этой системе. С помощью ИПС «Консультант плюс» найдены заданные ТНПА и выписаны реквизиты этих документов.

#### **Контрольные вопросы**

1 Что такое информационно-поисковая система?

2 Для чего предназначены информационно-поисковые системы?

3 Какие бывают информационно-поисковые системы и чем они отличаются?

4 Назовите реквизиты технических нормативных правовых актов.

#### **Лабораторная работа № 4**

## **ОПРЕДЕЛЕНИЕ НЕОБХОДИМОСТИ СЕРТИФИКАЦИИ ПРОДУКЦИИ И УСЛУГ НА ЖЕЛЕЗНОДОРОЖНОМ ТРАНСПОРТЕ. ОПРЕДЕЛЕНИЕ СЕРТИФИЦИРОВАННЫХ ТРЕБОВАНИЙ И ВЫБОР СХЕМЫ СЕРТИФИКАЦИИ**

**Методические указания по выполнению работы.** *Сертификация (подтверждение соответствия)* – процедура, посредством которой третья сторона письменно удостоверяет, что продукция, процесс или услуга соответствуют требованиям, выдвигаемым законодательством Республики Беларусь и едиными требованиями стран Таможенного союза.

Объектом сертификации является продукция (услуга), предназначенная для реализации потребителю.

*Система сертификации* – система, располагающая собственными правилами и процедурами для проведения сертификации.

Системы сертификации могут функционировать на национальном и международном уровнях.

*Соответствие* – это соблюдение всех установленных требований к продукции, процессу или услуге.

Основными целями сертификации являются:

– обеспечение безопасности продукции для жизни, здоровья и имущества населения, а также охраны окружающей среды;

– подтверждение соответствия показателей качества продукции, заявленной изготовителем или продавцом, требованиям действующих законодательных актов и стандартов;

– создание условий для участия изготовителей и продавцов продукции в международной торговле и повышения конкурентоспособности продукции;

– защита рынка Республики Беларусь от некачественной и небезопасной импортной продукции.

По степени приоритетности проведения подтверждение соответствия может иметь регулируемый государством (обязательный) и нерегулируемый государством (добровольный) характер. Степень обязательности сертификации той или иной продукции, услуги или персонала определяется действующим в стране законодательством и требованиями, изложенными в соответствующих технических нормативных правовых актах (ТНПА).

Обязательное подтверждение соответствия может осуществляться в формах:

.<br>– обязательной сертификации;

– декларирования соответствия.

**Обязательная сертификация** – это процедура подтверждения уполномоченным на то органом соответствия продукции обязательным требованиям, осуществляемое в случаях, предусмотренных законодательством Республики Беларусь. Продукция, на которую в ТНПА, конкретных стандартах на продукцию и других нормативных документах по стандартизации установлены требования безопасности для жизни, здоровья и имущества граждан, а также охраны окружающей среды, подлежит обязательной сертификации.

**Декларирование соответствия** – это процедура, при которой качество продукции (услуг, персонала) подтверждается заявителям (изготовителем, продавцом) на основании собственных доказательств и (или) доказательств, полученных с участием аккредитованной испытательной лаборатории (центра) и (или) аккредитованного органа по сертификации.

Декларированию соответствия подлежит продукция, в отношении которой данная форма обязательного подтверждения соответствия установлена в техническом(их) регламенте(ах) или которая включена в перечень продукции, работ, услуг и иных объектов оценки соответствия, подлежащих обязательному подтверждению соответствия на территории Республики Беларусь и Таможенного союза.

Декларация о соответствии имеет юридическую силу наравне с сертификатом соответствия. Регистрируется декларация о соответствии в Органе по сертификации.

**Добровольная сертификация** проводится в соответствии с Законом о сертификации по инициативе заявителей (изготовителей, поставщиков) в целях подтверждения соответствия продукции (услуг) требованиям ТНПА по стандартизации, а при необходимости, и других документов, определяемых заявителем.

Добровольная сертификация проводится на условиях договора между заявителем и органом по сертификации. Добровольная сертификация продукции осуществляется по параметрам (нормам), не подпадающим под обязательную сертификацию, и не заменяет последнюю.

При добровольной сертификации заявитель на подтверждение соответствия самостоятельно выбирает технические нормативные правовые акты в области технического нормирования и стандартизации, на соответствие которым осуществляется добровольная сертификация, и определяет номенклатуру показателей, контролируемых при добровольной сертификации объектов оценки соответствия. В номенклатуру этих показателей в обязательном порядке включаются показатели безопасности, если они установлены в технических нормативных правовых актах в области технического нормирования и стандартизации на данный объект оценки соответствия.

Сравнение характерных признаков в обязательной и добровольной сертификации представлено в таблице 4.1.

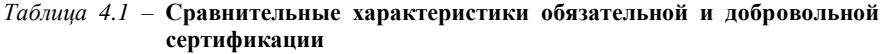

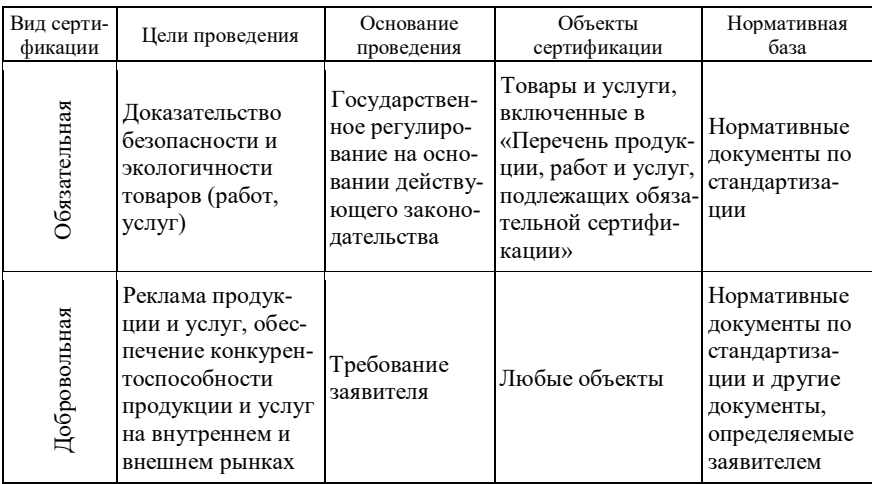

Схема подтверждения соответствия - установленная последовательность действий, результаты которых рассматриваются в качестве доказательств соответствия объекта оценки соответствия требованиям ТНПА в области технического нормирования и стандартизации.

Схемы подтверждения соответствия, применяемые при обязательной сертификации определенных видов продукции, услуг, персонала и иных объектов оценки соответствия, устанавливаются соответствующим техническим регламентом на продукцию и услуги на железнодорожном транспорте [9-11].

В таблице 4.2 приведена схема сертификации продукции и схема декларирования соответствия продукции.

| Обозначение<br>схемы | Содержание схемы                                                                                                    | Исполнители                                                                                                    | Область применения                                                                                                    |  |  |
|----------------------|----------------------------------------------------------------------------------------------------|----------------------------------------------------------------------------------------------------|----------------------------------------------------------------------------------------------------|--|--|
|                      |                                                                                                    | Схема сертификации продукции                                                                                   |                                                                                                    |  |  |
| 1c                   | Проведение<br>иссле-<br>дований, испытаний<br>и измерений (далее -<br>испытания) образца<br>продукции.<br>Вылача<br>заявителю<br>сертификата<br>coot-<br>ветствия на изготав-<br>ливаемую в течение<br>ограниченного вре-<br>мени заранее опре-<br>деленную<br>партию<br>продукции, в случае<br>положительного<br>результата<br>испыта-<br>ний | Аккредито-<br>ванная<br>испыта-<br>тельная<br>лаборато-<br>рия<br>(центр).<br>Орган<br>по<br>сертифика-<br>ЦИИ | Применяют при ограниченном,<br>заранее оговоренном объеме<br>реализации продукции, кото-<br>рая будет поставляться (реали-<br>зовываться) в течение коротко-<br>промежутка времени от-<br>го<br>дельными партиями по мере их<br>серийного производства (для<br>продукции, ввозимой на еди-<br>ную таможенную территорию<br>Таможенного<br>союза<br>при<br>краткосрочных контрактах, для<br>продукции, производимой на<br>единой таможенной террито-<br>рии Таможенного союза - при<br>ограниченном объеме выпус-<br>ка). Срок действия сертифика-<br>та соответствия составляет 1<br>ГОД |  |  |
|                      | Схема декларирования соответствия продукции                                                                                                    |                                                                                                    |                                                                                                    |  |  |
| $1\pi$               | Принятие<br>деклара-<br>ции соответствия на<br>$\cos$ -<br>основании<br>ственных<br>доказа-<br>тельств                                                                                                    | Заявитель                                                                                                    | Применяют для серийно вы-<br>пускаемой продукции на осно-<br>ве собственных доказательств<br>соответствии<br>$\mathbf{c}$<br>перечнем<br>в<br>подтверждение<br>продукции,<br>которой<br>соответствия<br>$ocv-$<br>ществляется в форме принятия<br>декларации соответствия                                                                                                    |  |  |

Таблица 4.2 - Схема сертификации и декларирования соответствия продукции

Пример выполнения работы. Заданы составные части железнодорожного подвижного состава: воздухораспределители и высоковольтные межвагонные соединения (совместно розетка и штепсель).

С помошью ИПС «Консультант Плюс» нахолятся ТНПА, в которых имеется перечень с заданными составными частями железнодорожного подвижного состава. По выбранному ТНПА определяется необходимость обязательного подтверждения соответствия (сертификация или декларирования соответствия), оформляется в виде таблицы 4.3. После чего производится подборка и обоснование схемы сертификации или декларирования соответствия продукции (таблица 4.4).

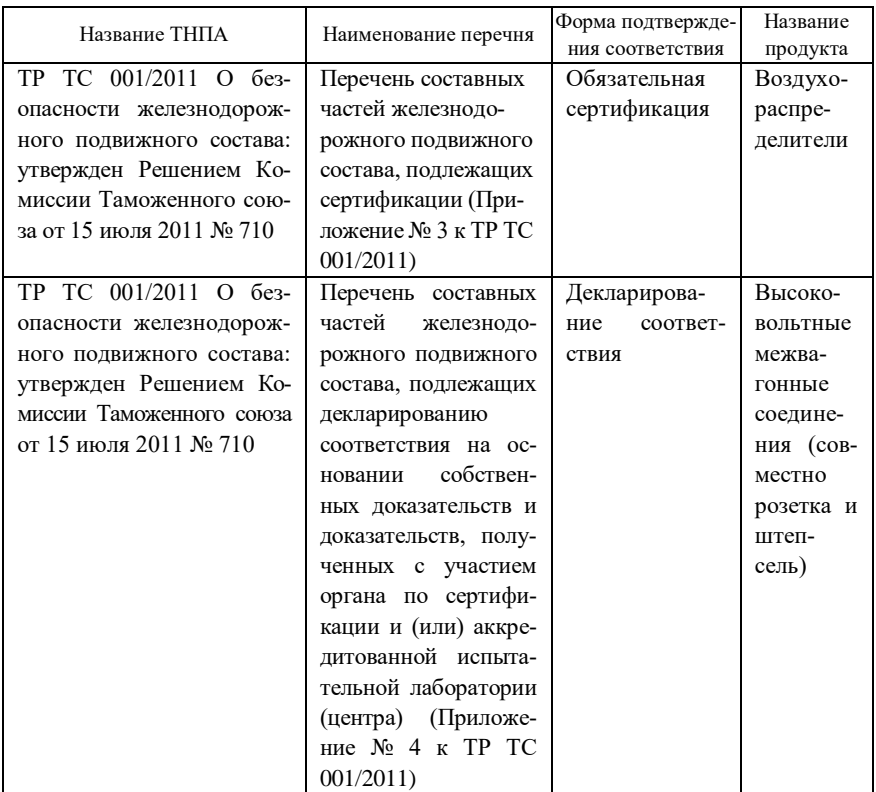

## *Таблица 4.3* – **ТНПА и форма подтверждения соответствия**

## *Таблица 4.4* – **Схема подтверждения соответствия**

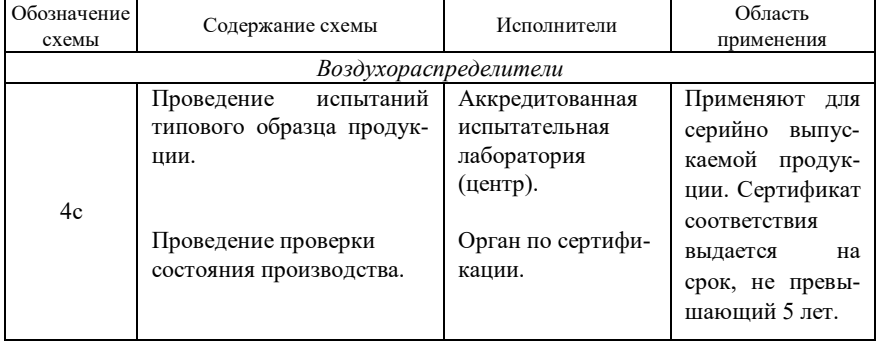

## Окончание таблицы 4.4

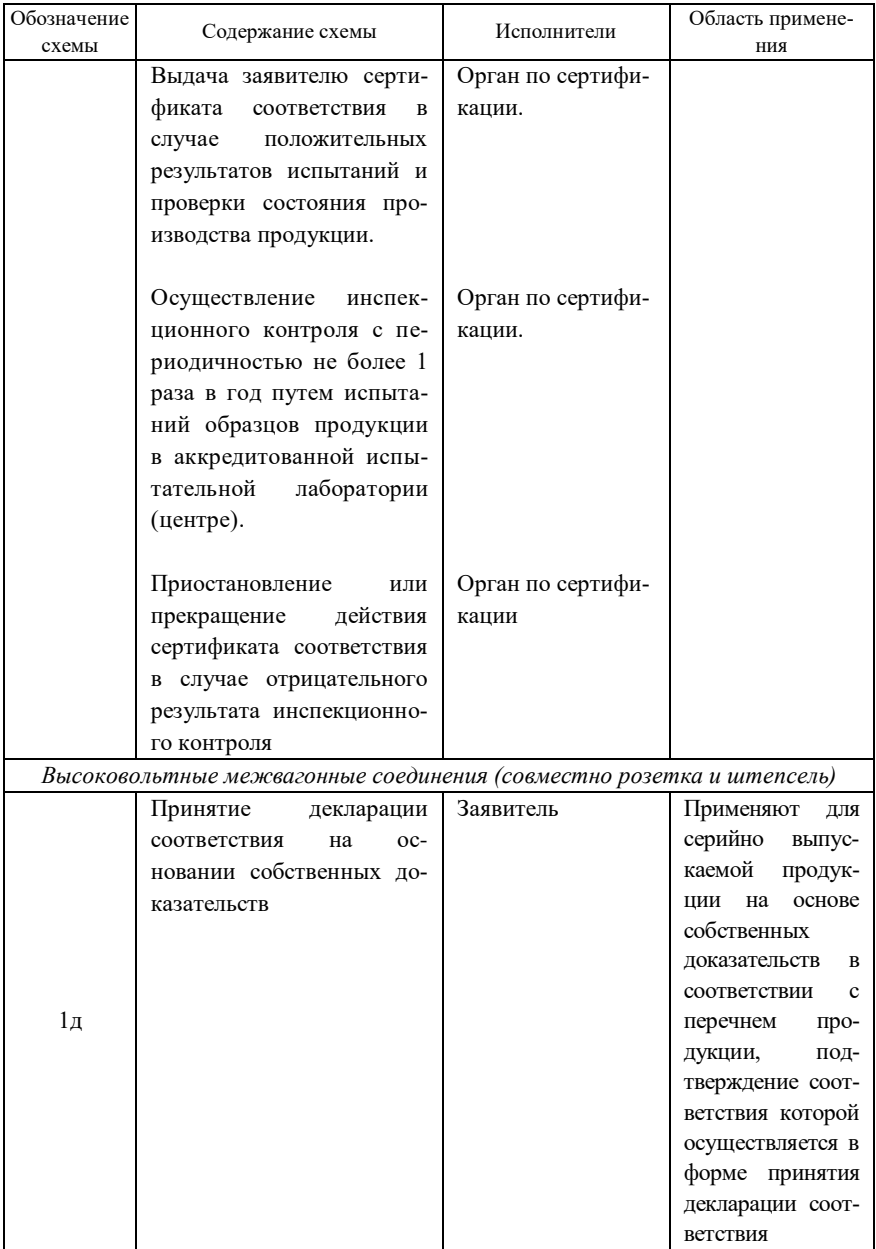

**Вывод**. Изучены документы, на основании которых производится обязательное подтверждение соответствия продукции (услуг). Определены сертификационные требования к заданным составным частям железнодорожного подвижного состава и выбраны схемы подтверждения соответствия им.

#### **Контрольные вопросы**

1 Дать определение, что такое сертификация (подтверждение соответствия)?

2 Основные цели сертификации.

3 Каким бывает подтверждения соответствия по степени приоритетности?

4 В каких формах может осуществляться обязательное подтверждение соответствия?

5 Дать определение, что такое схема подтверждения соответствия?

## **Лабораторная работа № 5**

## **ИССЛЕДОВАНИЕ ПРОЦЕССОВ СИСТЕМЫ МЕНЕДЖМЕНТА КАЧЕСТВА И РАЗРАБОТКА РАСПРЕДЕЛЕНИЯ ОТВЕТСТВЕННОСТИ РАБОТНИКОВ НА ЖЕЛЕЗНОДОРОЖНОЙ СТАНЦИИ**

**Методические указания по выполнению работы. Система менеджмента качества** (СМК) – совокупность организационной структуры, методик, процессов и ресурсов, необходимых для общего руководства качеством. Она предназначена для постоянного улучшения деятельности, для повышения конкурентоспособности организации на отечественном и мировом рынках, определяет конкурентоспособность любой организации. СМК является частью системы менеджмента организации.

Современные СМК базируются на принципах всеобщего управления качеством (Total Quality Management (TQM) – общеорганизационный метод непрерывного повышения качества всех организационных процессов). Различные части системы менеджмента организации транспорта могут быть интегрированы вместе с системой менеджмента качества в единую систему менеджмента, использующую общие элементы. Это повышает результативность планирования, эффективность использования ресурсов, создает синергетический эффект в достижении общих бизнес-целей организации транспорта.

*Синергия* – суммирующий эффект взаимодействия двух или более факторов, характеризующийся тем, что их действие существенно превосходит эффект каждого отдельного компонента в виде их простой суммы.

Главная идея ТОМ состоит в том, что организация должна работать не только над качеством продукции, но и над качеством организации работы в структурных подразделениях, включая работу персонала. Постоянное параллельное усовершенствование трех составляющих:

- качества продукции;

- качества организации процессов;
- уровня квалификации персонала.

Широко применяется сертификация СМК по ИСО 9000. Сертификация СМК основана на проведении независимых аудитов третьей стороной (органом по сертификации).

Системы менеджмента качества приводятся в движение требованиями потребителя организации транспорта. Потребителям необходима продукция (услуга), характеристики которой удовлетворяли бы их потребности и ожидания. Потребности и ожидания потребителей постоянно изменяются, из-за чего организации испытывают давление, создаваемое конкурентной средой (рынком) и техническим прогрессом. Для поддержания постоянной удовлетворенности потребителя организации транспорта должны постоянно совершенствовать свою продукцию (услуги) и свои процессы. СМК организации транспорта, как один из инструментов менеджмента, дает уверенность высшему руководству самой организации транспорта и ее потребителям, что организация транспорта способна поставлять продукцию (услуги), полностью соответствующую требованиям (необходимого качества, в необходимом количестве за установленный период времени, затратив на это установленные ресурсы).

СМК основана на восьми принципах менеджмента качества:

- ориентация на потребителя - организации необходимо делать то, что хочет потребитель сейчас и захочет в будущем, даже если он этого не осознает:

- лидерство руководителя - так как организация действует всегда в рамках ограниченности ресурсов и входных данных в конкурентной среде, то только лидер, обладающий видением, силой духа, способен обеспечить достижение ее целей (миссии);

- вовлечение персонала - так как персонал организации является ее основным ресурсом и одновременно самой чувствительной заинтересованной стороной, опора лидеров на него - залог успеха;

- процессный подход - СМК организации не статичное образование и ее элементами являются процессы, через которые достигаются цели, то есть через процессы обеспечиваются любые изменения;

- системный подход к менеджменту - подразумевает учет всех факторов, воздействующих на внешнюю и внутреннюю среду организации;

– *постоянное улучшение* – основа современного менеджмента, которая подразумевает постоянную адаптацию к произошедшим и ожидаемым изменениям в среде, а иногда и формирует их;

– *принятие решений, основанных на фактах* – напоминание о том, что стабильность функционирования организации возможна не только на основе интуиции, но и с использованием данных измерений;

– *взаимовыгодные отношения с поставщиками* – вместе с принципом ориентация на потребителя предполагает создание устойчивых цепей поставок на основе взаимовыгодного сотрудничества.

**Цель СМК** – достижение долгосрочного успеха путем максимального удовлетворения запросов потребителя, сотрудников, владельцев и общества.

**Задачи СМК:** постоянное улучшение качества продукции и снижение затрат на обеспечение качества посредством использования цикла PDCA (цикл Деминга), состоящего из планирования, действия, анализа, корректировки (устранение причин несоответствия, а не просто коррекция полученных результатов) (рисунок 5.1); создание у потребителей уверенности в отсутствии брака за счет сертификации системы менеджмента качества.

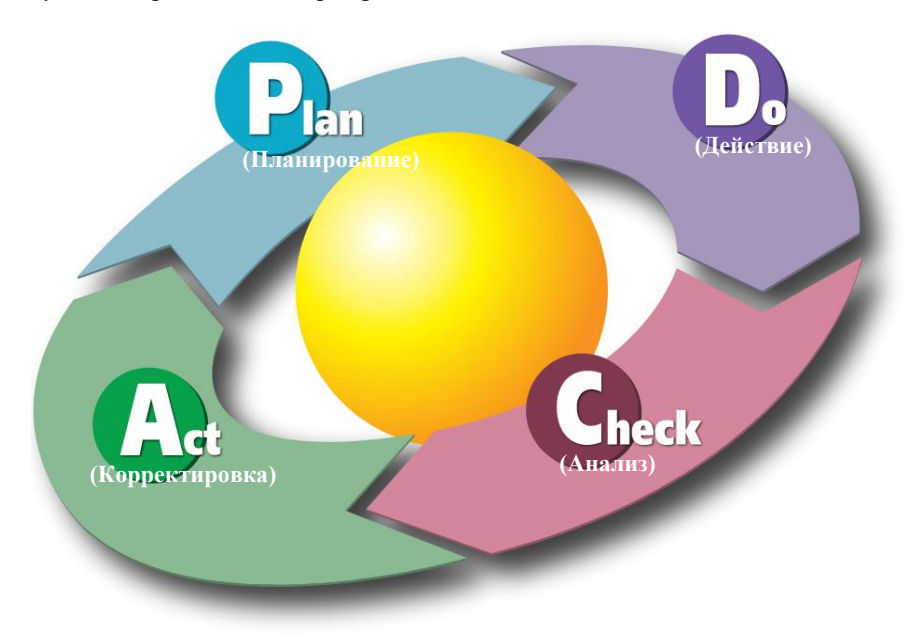

Рисунок 5.1 – Цикл Деминга (PDCA)

На основании вышеизложенного материала студент, руководствуясь СТП БЧ 15.249-2012 «Типовой технологический процесс работы сортировочной и участковой станций Белорусской железной дороги», международным стандартом ISO 9001:2015 «Системы менеджмента качества. Требования» определяют процессы СМК на железнодорожной станции, составляет перечень работников (должностных лиц), участвующих в реализации процессов СМК. На завершающем этапе распределяет ответственность в рамках СМК на железнодорожной станции между работниками (таблица 5.1).

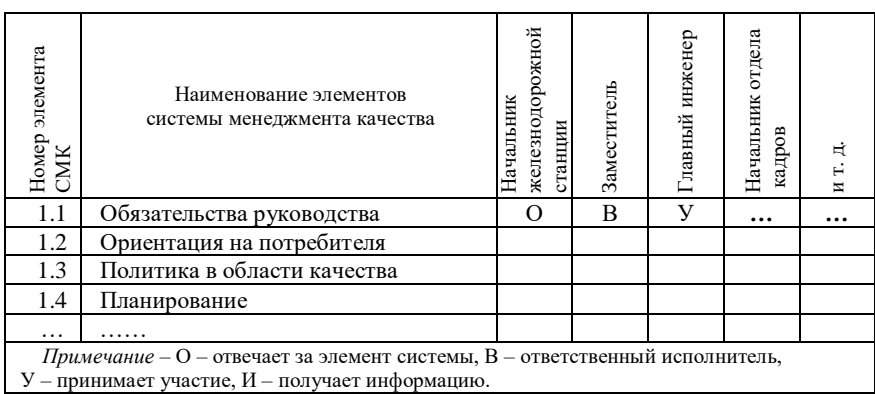

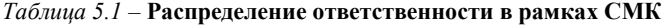

**Пример выполнения работы.** На основании международного стандарта ISO 9001:2015 «Системы менеджмента качества. Требования» определены следующие элементы СМК, которые должны выполняться на железнодорожной станции:

1 Планирование деятельности и управление ею.

- 2 Требования к продукции и услугам.
	- 2.1 Коммуникация с потребителями.
	- 2.2 Определение требований, относящихся к продукции и услугам.
	- 2.3 Анализ требований, относящихся к продукции и услугам.
	- 2.4 Изменение требований к продукции и услугам.
- 3 Проектирование и разработка продукции и услуг.
	- 3.1 Общие положения.
	- 3.2 Планирование деятельности по проектированию и разработке.
	- 3.3 Входные данные для проектирования и разработки.
	- 3.4 Методы управления проектированием и разработкой.
	- 3.5 Выходные данные проектирования и разработки.
	- 3.6 Изменения в проектировании и разработке.
- 4 Управление внешне поставляемыми процессами, продукцией и услугами.
	- 4.1 Общие положения.
	- 4.2 Вид и степень управления.
	- 4.3 Информация для внешних поставщиков.

5 Производство продукции и предоставление услуг.

5.1 Управление производством продукции и предоставлением услуг.

5.2 Идентификация и прослеживаемость.

5.3 Собственность, принадлежащая потребителям или внешним поставщикам. 6 Выпуск продукции и предоставление услуг.

Далее, используя СТП БЧ 15.249–2012 «Типовой технологический процесс работы сортировочной и участковой станций Белорусской железной дороги» и международный стандарт ISO 9001:2015 «Системы менеджмента качества. Требования», составляется перечень работников, участвующих в реализации процессов СМК (таблица 5.2).

*Таблица 5.2* – **Перечень работников, участвующих в реализации процессов СМК**

| Номер          | Наименование должности                                                                      |
|----------------|---------------------------------------------------------------------------------------------|
|                | Начальник железнодорожной станции (ДС)                                                      |
| $\mathfrak{D}$ | Главный инженер (ДСГ)                                                                       |
| 3              | Заместитель начальника железнодорожной станции (по грузовой и<br>коммерческой работе) (ДСМ) |
| 4              | Заместитель начальника железнодорожной станции (по оперативной<br>работе) (ДСЗ)             |
| 5              | Главный бухгалтер (ДСФ)                                                                     |
| 6              | Ведущий специалист по кадрам (ВСК)                                                          |
|                | Экономист (ДСЭ)                                                                             |
| 8              | Инженер-технолог (ДСИТ)                                                                     |
| 9              | Секретарь (С)                                                                               |
|                | .                                                                                           |

Производится распределение ответственности среди работников железнодорожной станции, отвечающих за элементы СМК в форме таблицы 5.3.

*Таблица 5.3* – **Распределение ответственности в рамках СМК**

| <b>CMIK</b><br>элемента<br>Homep                                                      | Наименование элементов<br>системы менеджмента качества | ДС                | ДСГ | ДСМ | ДСЗ | ИТ. Д. |  |  |  |
|---------------------------------------------------------------------------------------|--------------------------------------------------------|-------------------|-----|-----|-----|--------|--|--|--|
|                                                                                       | Планирование деятельности и управ-                     |                   |     |     |     |        |  |  |  |
|                                                                                       | ление ею                                               | O                 | B   | B   | R   |        |  |  |  |
| $\mathfrak{D}$                                                                        | Требования к продукции и услугам                       | $\mathbf{\Omega}$ | V   | В   | И   |        |  |  |  |
| 2.1                                                                                   | Коммуникация с потребителями                           | Ω                 | V   | в   | И   |        |  |  |  |
| .                                                                                     |                                                        |                   |     |     |     |        |  |  |  |
| 6                                                                                     | Выпуск продукции и предоставление                      |                   |     |     |     |        |  |  |  |
|                                                                                       | услуг                                                  | ∩                 | V   | V   | в   |        |  |  |  |
| <i>Примечание</i> - О - отвечает за элемент системы, $B$ - ответственный исполнитель, |                                                        |                   |     |     |     |        |  |  |  |
| У - принимает участие, И - получает информацию.                                       |                                                        |                   |     |     |     |        |  |  |  |

**Вывод**. На основании международного стандарта ISO 9001:2015 «Системы менеджмента качества. Требования» определены элементы СМК, которые должны выполняться на железнодорожной станции. Составлен перечень работников, участвующих в реализации процессов СМК на железнодорожной станции. Произведено распределение ответственности среди работников железнодорожной станции, отвечающих за элементы СМК.

#### **Контрольные вопросы**

1 Что такое СМК?

2 Основные принципы менеджмента качества.

3 Цель СМК.

4 Задачи СМК.

#### **СПИСОК ЛИТЕРАТУРЫ**

 1 **Мазур, И. И.** Управление качеством : учеб. пособие / И. И. Мазур, В. Д. Шапиро. – М. : Высш. шк., 2003. – 334 с.

 2 Стандартизация и сертификация : учеб. пособие / В. Л. Соломахо [и др.]. – Минск : «Вуз-Юнити», 2001. – 260 с.

3 **СТБ ISO 9001–2015** Системы менеджмента качества. Требования. – Введ. 2015.07.15. – Минск : Госстандарт, 2015. – 33 с.

 4 **СТБ ИСО 9004–2001** Системы менеджмента качества. Рекомендации по улучшению деятельности. – Введ. 2001.11.01. – Минск : Госстандарт, 2001. – 47 с.

 5 **Валевич, Р. П.** Управление качеством товаров и услуг : учеб. пособие / Р. П. Валевич, О. Б. Пароля. – Минск : БГЭУ, 2008. – 301 с.

 6 Об оценке соответствия техническим требованиям и аккредитации органов по оценке соответствия : Закон Респ. Беларусь от 24.10.2016 № 437-З // Нац. реестр правовых актов Респ. Беларусь от 27.10.2016 № 2/2435.

 7 **Репин, В. В.** Процессный подход к управлению. Моделирование бизнеспроцессов / В. В. Репин, В. Г. Елиферов. – М. : Изд-во «Манн, Иванов и Фербер»,  $2013. - 544$  c.

 8 **ИСО 9000:2005** Системы менеджмента качества. Основные положения и словарь / Международный стандарт. – М. : Русский Регистр, 2005. – 47 с.

 9 **ТР ТС 001/2011** О безопасности железнодорожного подвижного состава : утвержден Решением Комиссии Таможенного союза от 15 июля 2011 № 710.

10 **ТР ТС 002/2011** О безопасности высокоскоростного железнодорожного транспорта : утвержден Решением Комиссии Таможенного союза от 15 июля 2011 № 710.

11 **ТР ТС 003/2011** О безопасности инфраструктуры железнодорожного транспорта : утвержден Решением Комиссии Таможенного союза от 15 июля 2011 № 710.

## *ПРИЛОЖЕНИЕ А (справочное)*

#### **Распределение вероятностей**

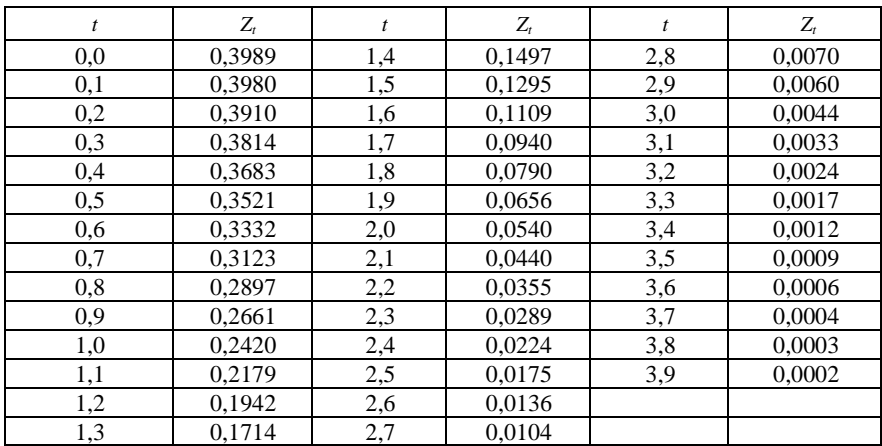

## *Таблица А.1* – **Нормальное распределение вероятностей**

*Таблица А.2* – **Определение вероятности критерия λ**

| λ    | $P(\lambda)$ | λ    | $P(\lambda)$ | λ    | $P(\lambda)$ |
|------|--------------|------|--------------|------|--------------|
| 0,30 | 1,0000       | 0,80 | 0,5441       | 1,60 | 0,0120       |
| 0,35 | 0,9997       | 0,85 | 0,4653       | 1,70 | 0,0062       |
| 0,40 | 0,9972       | 0,90 | 0,3927       | 1,80 | 0,0032       |
| 0.45 | 0,9874       | 0.95 | 0,3275       | 1,90 | 0,0015       |
| 0,50 | 0,9639       | 1,00 | 0,2700       | 2,00 | 0,0007       |
| 0.55 | 0,9228       | 1,10 | 0,1777       | 2,10 | 0,0003       |
| 0,60 | 0,8634       | 1,20 | 0,1122       | 2,20 | 0,0001       |
| 0,65 | 0,7920       | 1,30 | 0,0681       | 2,30 | 0,0000       |
| 0,70 | 0,7112       | 1,40 | 0,0397       | 2,40 | 0,0000       |
| 0.75 | 0,6272       | 1,50 | 0,0222       | 2,50 | 0,0000       |

## *ПРИЛОЖЕНИЕ Б (справочное)*

## **Нормированная функция Лапласа**

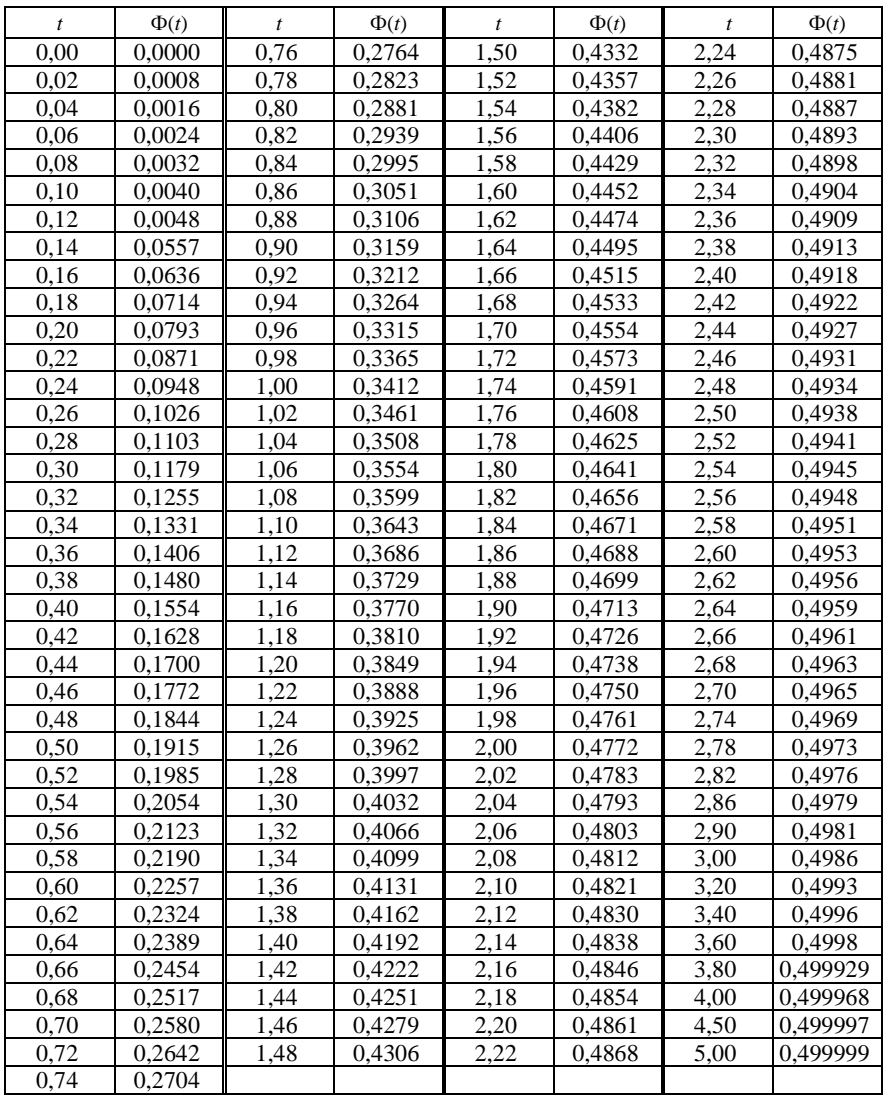

## *ПРИЛОЖЕНИЕ В (справочное)*

## **Горячие клавиши ИПС «Консультант Плюс»**

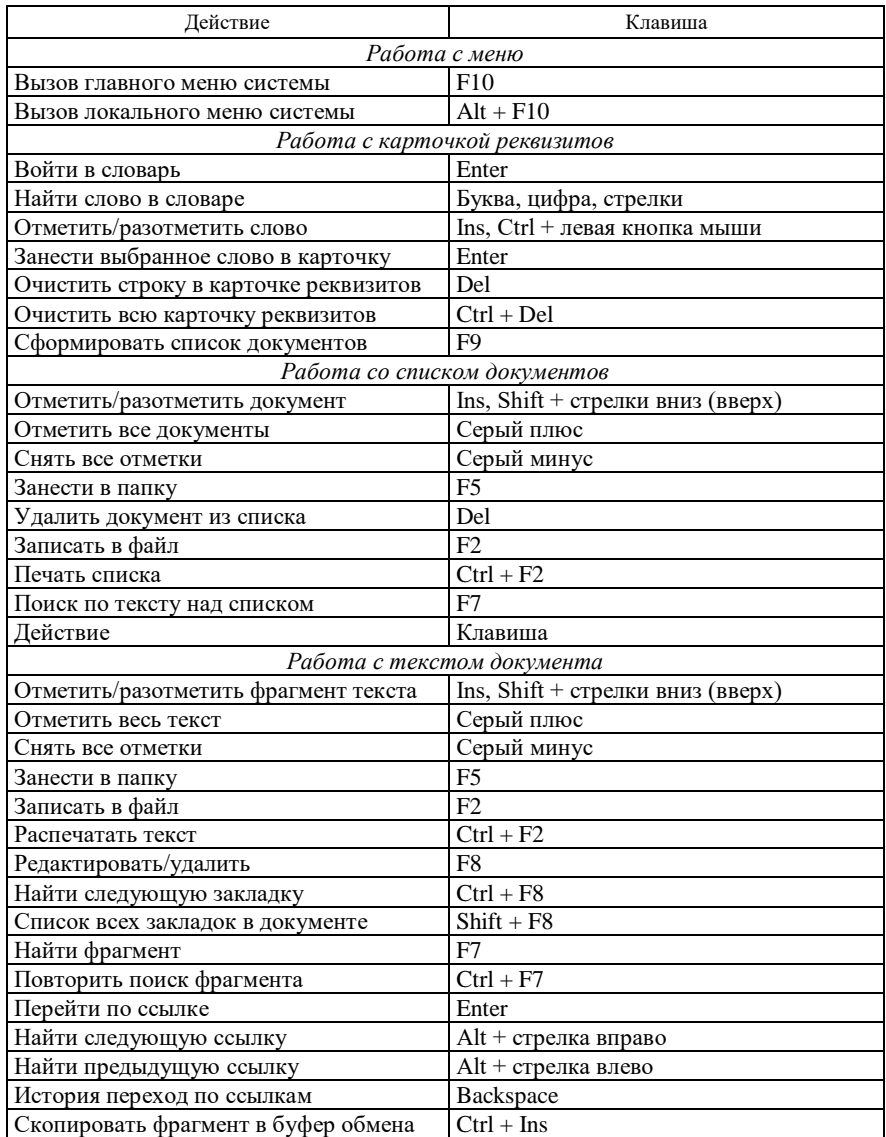

Учебное издание

*АКСЁНЧИКОВ Александр Александрович*

## УПРАВЛЕНИЕ КАЧЕСТВОМ, СЕРТИФИКАЦИЯ, СТАНДАРТИЗАЦИЯ

Практикум

Редактор *Л. С. Репикова* Технический редактор *В. Н. Кучерова* Корректор *Т. А. Пугач* Компьютерный набор и верстка – *А. А. Аксёнчиков*

Подписано в печать 10.05.2018 г. Формат 60 х 84  $\frac{1}{16}$ . Бумага офсетная. Гарнитура Таймс. Печать на ризографе. Усл. печ. л. 3,25. Уч.-изд. л. 3,32. Тираж 100 экз. Зак. №  $M_2$ . Изд. № 2.

Издатель и полиграфическое исполнение: Белорусский государственный университет транспорта. Свидетельство о государственной регистрации издателя, изготовителя, распространителя печатных изданий № 1/361 от 13.06.2014. № 2/104 от 01.04.2014. № 3/1583 от 14.11.2017. Ул. Кирова, 34, 246653, Гомель